Léger (Communication de La

Ly<br>Ang

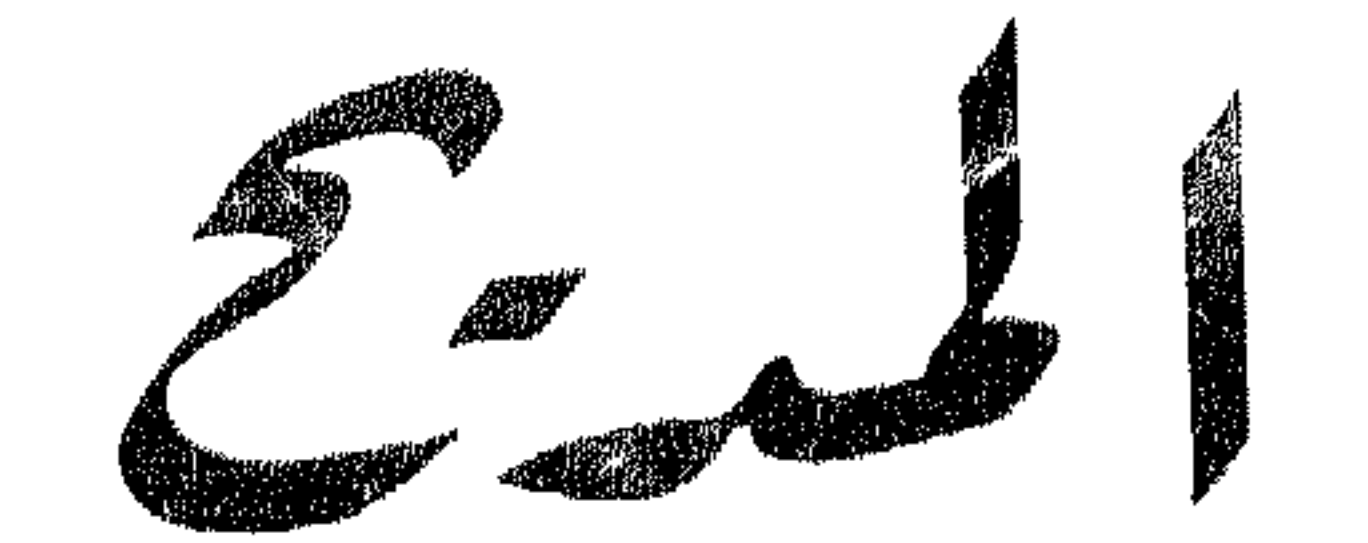

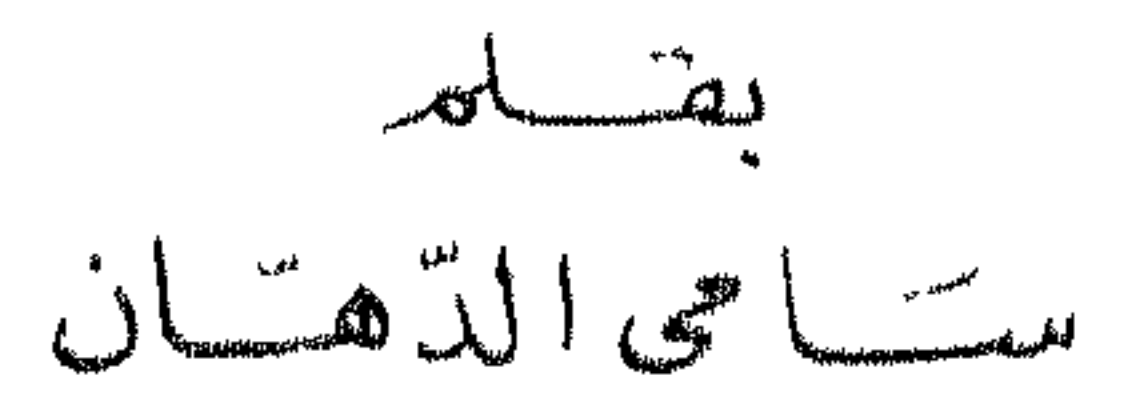

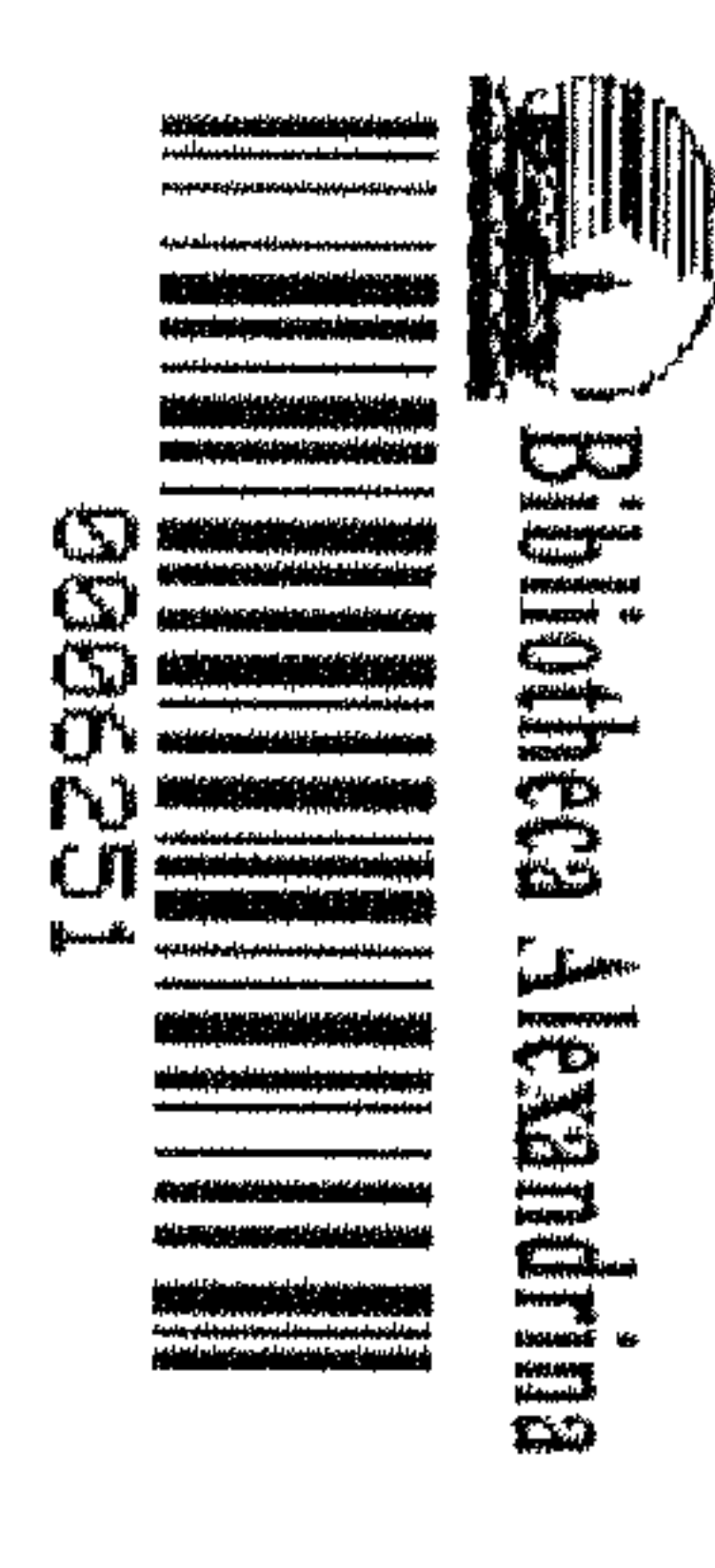

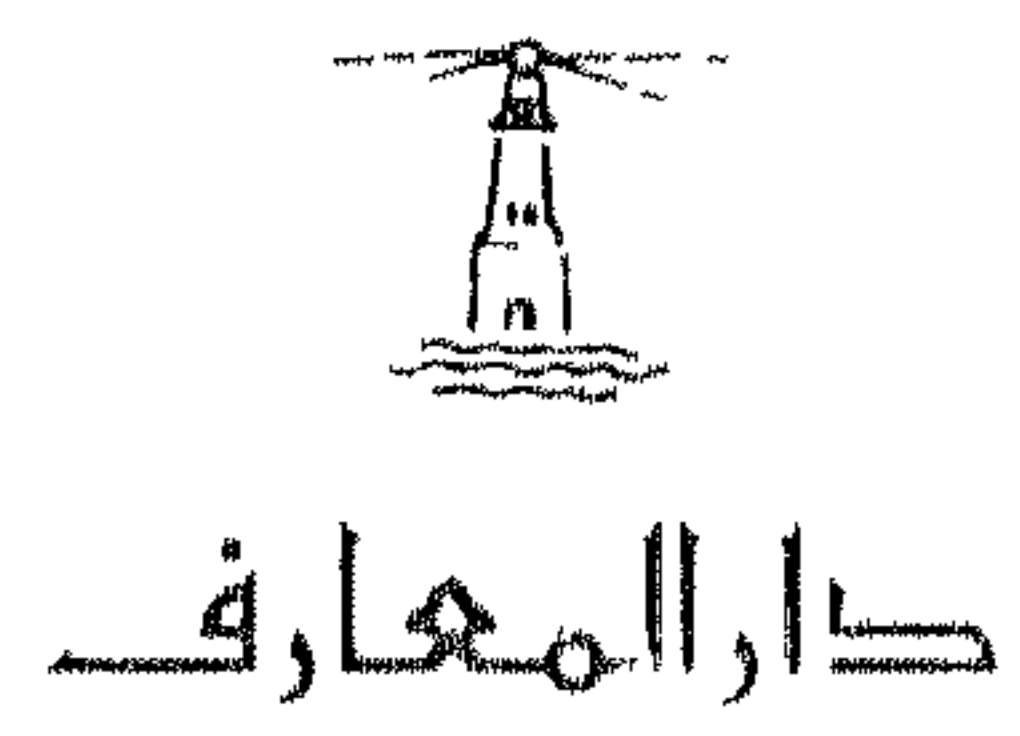

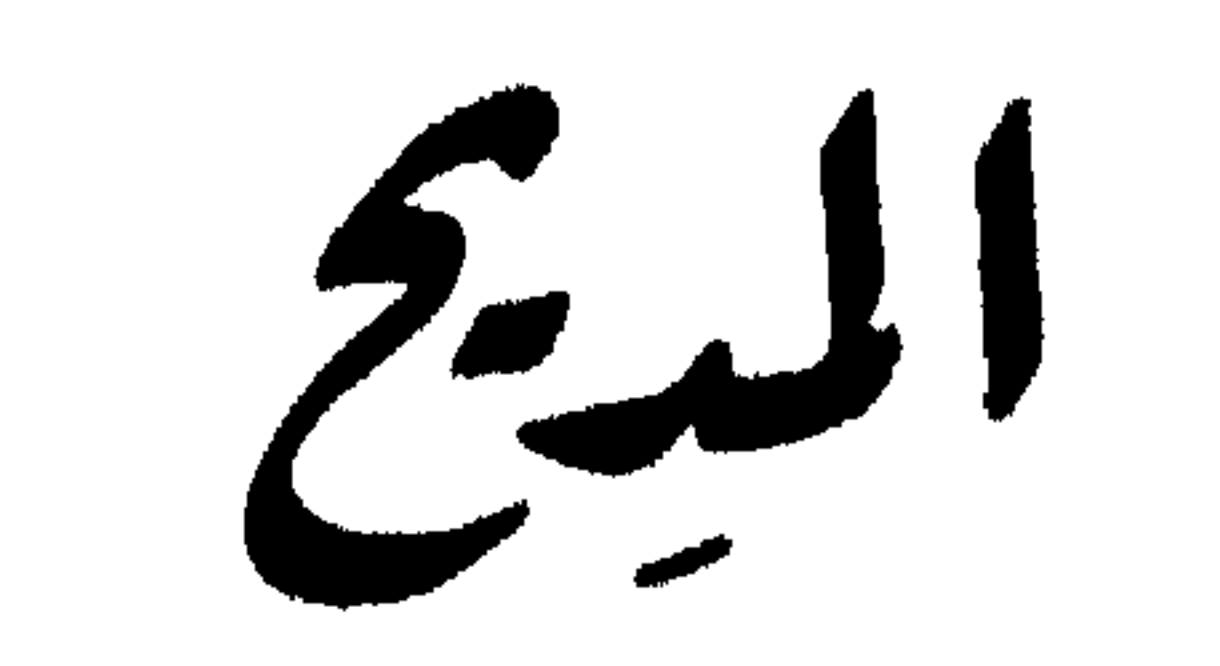

فنؤن الأدترللت ي الفن الغسكاي<br>كم

 $\bullet$ 

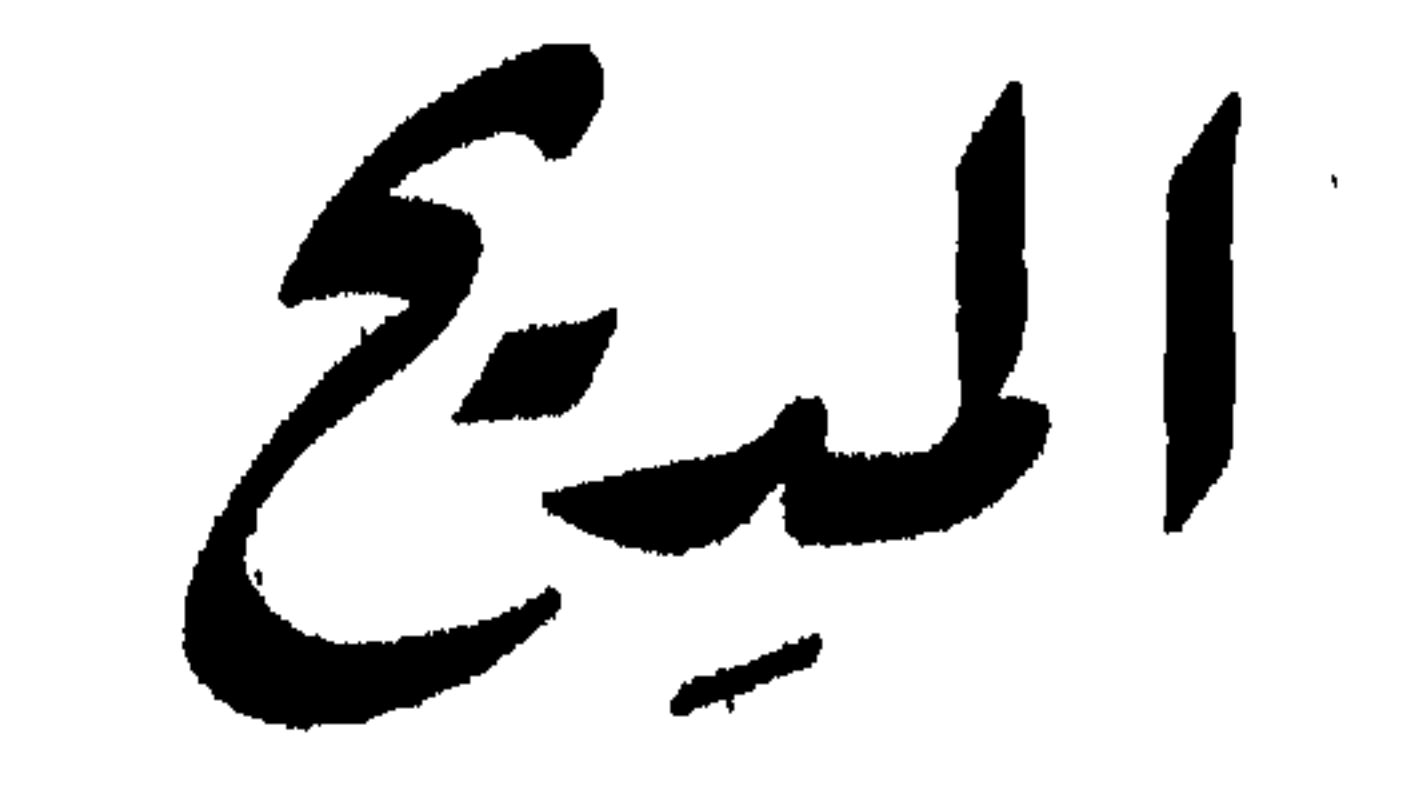

ب<sup>قلم</sup><br>سکامی الدّهآن

## الطبعة الخامسة

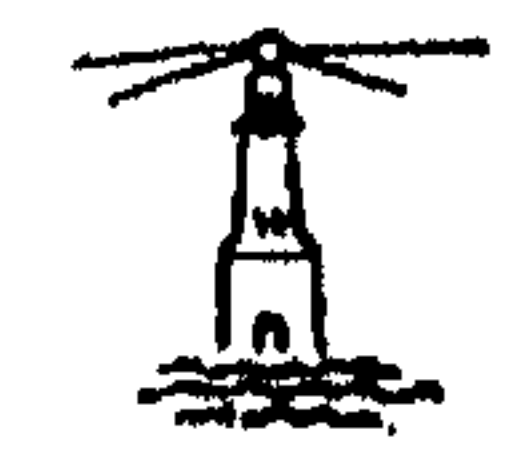

 $\ldots$  . . . . .

دارالهارف

 $\sim 10^{-1}$ 

الناشر ، دار المعارف – ١١١٩ كورنيش النيل – القاهرة يج.م.ع.

بي المستشفى المنازعة

المدح فن "الثناء والإكبار والاجترام ، قام بين فنون الأدب العربى مقام السجل الشعرى لجوانب من حياتنا التاريخية ، إذ رسم نواحى عديدة من أعمال الملوك ، وسياسة الوزراء ، وشمجاعة القواد ، وثقافة العلماء ، فأوضح بذلك بعض الخفايا وكشفءن بعض انزوايا ، وأضاف إلى الناريخ – صادقاً أوكاذباً ــ ما لم يذكره التاريخ ؛ فمساعد على إبراز كثير من الصفات والألوان لم تكن تعلم لولاه . وزاد فى شهرة أناس كثيرين أحاطهم بالرعاية ، ورفعهم إلى الذروة فعجعلهم فى مصاف الأعلام ، وأغفل زملاء لهم كانوا أحتى بالذكر وأجدر بالشهوة ، ولكنها الحظوظ يوزَّعها الشعراء ، فينال اثناء بعضاً وبحرم بعضاً ، كما قال يزيد الحارثى :

وإذا الفتى لاق الحمام رأيته لولا الثناء كأنه لم يولد وللملك كان الملهبح فى حضارتنا كالبرقبات التاريحية تشير فى اقتضاب إلى الأحداث ولا تسهب في تعمليلها ، شأن الشعر دائماً ، وقد تكون فبها دعاوة وحزيبة وشطط وإسراف . و يكون فيها حقَّ وصدق وإنصاف ، لذلك يجب أن نقف منها موقف النقد والشك والتمحيص كما نقف من كتب التاريخ سواء بسواء . وسبب ذلك أن الشعر كثيراً ما تغلب عليه العاطفة والحبال . وتدفع إليه الإقطاعات والهدايا والأموال ، أو تسوقه السياسة والعصبية والمتحب والدين . وألخوف والبطش والرغبة والرهبة لا أيقال في ظروف خاصة وفي ساعات معينة .

يروج بعدها في الأسماع والقلوب ، ويتمكن من مشاعر الناس ، ويسير فيها فى يسر ولذة لا تتاحان للتاريخ والمنطق والفلسفة . وقد كان هم" المادحين فى أكثر مدائحهم للرؤساء والحكام أن يجسَّموا الصفات الطيبة والمزايا الرفيعة والأخلاق السامية ، أو أن يخترعوها ويلصقوها بالممدوحين ليربحوا فى حلبة المديح ، وليرفعوا لواء الممدوح بين الناس ، فلعلهم فى ذلك كالصحافة الحزبية لعصرنا ، ترى الخبر كل آلخير عند زعمائها ورؤسائها وقادتها ؛ أو لعلهم كالرسامين المصورين يستطيعون أن يظهروا أجمل ما فى الوجوه وأحسن ما فى المشاهد ، فيصورون من جانب واحد ، هو جانب الجمال والحسن ، ويخفون المعالم الأخرى بريشة بارعة تصحح وتلون وتبدع ، وتسلط الأنوار والظلال ، وتتلاعب بها ؛ فالمدح فى هذا على عكس الهجاء . وقد استعرضنا ما كان للعرب في هذا الباب فرأيناه كثيراً ضخماً منذ الجاهلية حتى اليوم ، يشكل ديواناً كبيراً وجزءاً خطيراً من أدبنا ، يحتل موقعاً هامـًّا ، لأنه يُبعني ، فيما يعني به ، بوصف الرجال وامتداح مزاياهم ، والتحبب اليهم والتقرب الى مقامهم بأحسن أسلوب وأبرع صورة . والمدح كثير الأنواع لا يكاد يحصره تقسيم أو تبويب ، ولا يوفيه كتاب صغير ؛ ولكننا ننشئ للشادين ، فنكتفي بغيض من فيض ؛ ونعرض منه نماذج فى مديح الخلفاء والملوك ، ومن أعانهم من أمراء ووزراء ، وقواد ووجهاء، ومن لمع فى الأقطار من علماء وأدباء ، وما كان من المديح الديني ، والإشادة بفضائل النبي الكريم ، والثناء على أهل بيته والدعوة لهم فى الخلافة والحكم ، وما وقع فى مديح الأوطان والبلدان والمديح السياسي عامة ، لعلنا نتعرف إلى المثل العليا التي كان يعجب بها شعراؤنا على اختلاف العصور والأوطان . ونحن لا ندعى الإحاطة والشمول ، فإنها محاولة أولية في باب جديد من أبواب التصنيف والتأليف ، جعلناه فى صفحات يسيرة وأسلوب مبسّط ، ليكون قريباً من الأذهان لطيفIلمناول ، نافعاً على إيجازه . والله من وراء القصد سامى الدهان

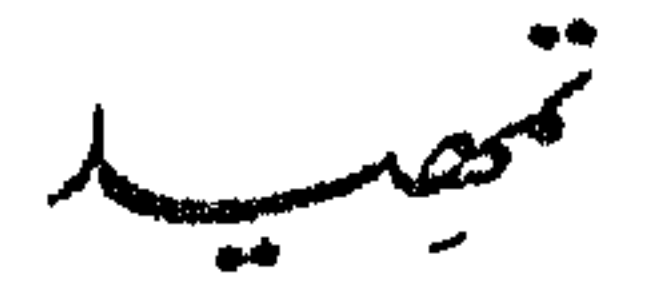

المديح في الآداب العالمية : منذ فمجر التاريخ أحس الإنسان بالفوارق الاجتماعية بينه وبين أخيه الإنسان ، وشعر باختلاف المواهب والقيم عند الناس ، ورأى الأقدار تضع وترفع وتعطى وتمنع ، للملك سعى إلى رضا متن هم فوقه ، وتجمل حيالهم بالقول ، فوقف منهم موقف الاحترام والتودد ، فكانت أقواله تعبر عن المديح . وسواء أكان هذا المديح صادراً عن قرارة نفسه أم من أطراف لسانه ، فهو يقر بالرياسة والزعامة لمن يتصور أنهم سبقوه بالغنى والشجاعة والقوة وانفهم ﴾ والذكاء . فهو يشترك مع الناس جميعاً فى النظر إلى الزعيم والقائد والوجيه والعالم والغني والسيد والأمير نظرة خاصة ، ويشترك معهم كذلك في مديح هؤلاء حين يعرض له القول أو يتصدى للحديث والبيان شعراً ونثراً . ولسنا ندرى كيف كانت أوائل المديح عند الإنسان الأول ، فقد غابت جذورها مع ظلمات التاريخ . وبقَّ شيء يسير على الأحجار القديمة تحمل فى صفحاً ها حمداً وثناء لبعض الأمم ، تشيد بالقواد أو الملوك وتتحدث عن انتصاراتهم ومواهبهم ، وتمنحهم صفات وألقاباً ونعوتاً تسمى فى عرف الأدب بالمديح . وأوراق البردى والمسلات والأهرام والقبور تنقل إلينا صيغأ كثيرة لهذا المديح اكتشفت على شطآن النيل وفي صحارى مصر وقصور بابل وتماثيل اليونان والروبان ومعابد الهند والصين لا تختلف فىءباراتها عن إعلاء شأن الممدوح من بيان شجاعته وسطوته وسيطرته وقوته وذكائه وعظم فهمه وعلمه .

وسواء أكانت هذه المدائح على ألياف الخيزران أم نسيج الحرير أم أوراق النيات أه الأحجار ؛ فهي نعير عن نظرة الأحماراه ، فقد ستَّما الإنسان في الطبيعة على خوف من القوة والبأس والبطش والهول . لذلك محد البحر والنهر والرعد والثمور والفيل والأسد والمطر والشمس والقمر والنار والهواء والجبل وغيرها ، فقال عبارات المديح وتوجه بها إلى هذه القوى خاضعاً خاشعاً معجباً , ناما أحس بوجود الإله خضم خلاله وانحنى أمام سيطرته رباسه . فجعل لكل شيء إلها أول الأمبر ، ثمَّ توجه إلى الآلهة بصلواته وعبادته ، وهده الصلوات والدعوات إن هي إلا مدييح وتضرع سواء أكانت في التشفع أم التماس الخلاص من مرض أو خطر ، أم كانت مجرد عبادة خالصة وإحساس عميق . بيَّى جدران المعابد بمصر اكتشف العلماء «كتاب الموتى » ، وقرءوا فيه من الدعوات والعبادات ما يفيدنا فى فهم أدبهم ومديحهم - ومنها : «السلام عليلتُ أبها الإله الأعظم ، جئتك يا إلى متحلياً بالحق متعظياً عن الباطل ، فلم أظلم أحداً ، ولم أسلك سبيل الضالين لم أحنث فى يمين ، ولم تضلنى الشهوة فتمتد عيبي لزوجه أحد من رحمي ، ولم تمتد يدى لمال غيرى ، لم أقل كذباً ، ولم أكن لله عاصياً ، ولم أسع فى إيقاع بعبد عند سيده » . وفي هذا الدعاء اعتراف بإله الحق ، وخشوع له وخضوع لجلاله ، وفيه نظرة القدماء إلى البرجل الصالح فى الدنيا ممن يستحق الثواب ، فهو من لا يظلم ولا يحنث ولا يخدع ولا يسرق ولا يكذب ولا يخالف الوعد ، وهي صفات ظلت على الزمان موضع المدح منذ عهد المصريين إلى اليوم . لم تتغير ولم تتبدل . فالفضائل هي الفضائل والمزايا هي المزايا . وفى الأدب المصرى هذا ، كنشف العلماء كذلك على ورق البردى شكاوى الفلاحوقد توجه إلى سيده بقوله : « يا سيدى يا عطم العطماء ! يا أغنى الأغمياء : ومن ليس فوقه إلا عظيم أعظم . وغنى أغنى . . . إن لسانك لسان الميران وفلمك وشفتيك ذراعاه ، فإذا لم تعدل فمن يكبح الشر ؟ . . . يأيها

Ą

وفي الآداب الصينية والهندية ً مثل ما كان عند الأمة المصرية القديمة من نظر إلى الزعيم الكبير والإنسان الكامل والمثل الرفيع ، تجدها فى كتبهم الدينية وملاحمهم التاريخية ، مثل كتاب كونفوشيوس أو « ماها بهارتا » أو « راميانا » ويسيطو على كثير ملن صفحاتها روح الإكبار والاحترام وتعابير المديح والتقدير. وكان فى الأدب الفارسى القديم ما لآداب الصين والهند من روعة الحب والاحترام ، فقله آمن « زرادشت » فى كتابه « الأفستا » بإله واحد عظيم ، وسطر لمقومه صفات الرجل الكامل ، وبين الصلاح والفساد والخير والشر ، ونهى عن الاعتزاز بالحسب والنسب ، وإنما ساق الشعب إلى العمل والحد . وفي التوراة والتلمود خشوع وخضوع لملك الملوك ، ودعوة كذلك إلى تقديس البطولة وإكبار اازعامة ، وقصص كثير عن الأقوياء . وفيهما صلوات لإله البشر . وفي مزامير داود صلاة تتوجه إلى الله هذا بعضها : «أنت مالك كل أمرى، لأنك واضعى بيدك فى بطن أمى، أحمدك وأشكرك فقد أتيت بالأعاجيب فى خلقى ، كونت عظامى فى الخفاء ، وصنعتنى على عينك وقدرت أوورى في كتابك . . . أنا لا أحصى نعمك فهى أكثر عدداً من الرمل » . وهذا مديح ديني اقتبس منه المادحون والشعراء صوراً وتعابير تراها فى ثنايا الكتاب . وفي الآداب اليونانية أساطير تشبه ما جاء عن أمم الأرض فى أساطيرها فهي تعد الآلهة قوى عظيمة سحرية تعدو حدود العقل والحيال معاً ، وتقص سير الحروب وانتصارات الأبطال ، وتمجد الشجاعة والبطولة والحلق الراجح وتشيد بالخير والعدل والحق ، وقد خلف القوم ملاحم كبيرة كما خلف الهنود والفرس ، فاشتهرت الإلياذة والأوديسة بوصفهما للمعارك والمحازر ، وإبداعهما

فى رسم الجيوش المحاربة حتى لقد قصرت عنها الأمم فى ذلك ، فوصفت الإلياذة آتباع «آخیل» فی الحرب فشبهتهم بذئاب فی قلوبها بأس شدید عادت بعد أن نهشت وعـْلا وفى أنيابها بقية من دماء ، ثم ازدحمت على الماء لترتوى ، فلما امتلأت بطوبها وقفت تنفث الرعب ، قال هوميروس : « او رأيت هذه الذئاب فقد رأيت رجال أخيل العظيم قوة ومظهراً حين دعاهم الداعى لهذا القنال المخيف». وهذا مديح لأخيل ورجاله فى الإلياذة نقع على مثله فى الأوديسية وفى الشعر الشعبي للإغريق ونثرهم وأناشيدهم ومسرحياتهم ، فيه المثل العليا كالشرف<br>وسمو الحلق والبطولة والكرم ؛ وتلمح له شبيها كذلك عند الرودان وملاحمهم اللاتينية ، فقد وصفوا المعارك والحروب والأبطال والشجعان ، وامتدحوا مواقفهم المثيرة ، ومزجوا ذلك بإشراك عناصر الطبيعة ، ورسموا ما كان يثير الخوف منها ، وبسطوا موقف الفرسان من حرب الإنسان والطبيعة . ولما كان القرن الحامس عشر للميلاد فى الغرب ، قام الإنكليز برسم الرجال وامتداح الأبطال ، ونهض الفرنسيون فى الجنوب ينشدون المديح على ا لمان شعراء التروبادور ، وهم من طبقة الفرسان والسادة الأشراف، وقد قلدوا في كثير من المديح شعراء الأندلس من العرب ، فصوروا البطولة والشجاعة والكرم . ونشأ كذلك فى شمالى فرنسة شعراء المغامرة يرسمون البسالة ويصفون الشجاعة فى ملاحم قوية فيها أمجاد الرجال وكرم الأخلاق . ولم تتخلف ألمانيا عن فرنسة وإنكلترة وأسبانيا فى هذا الميدان ، وإنما نظمت فى مديح الأبطال وسير الزعماء والقواد والملوك ما يشبه الإلياذة والأوديسة . وظل أدباء الغرب ينسجون على منوال أجدادهم فى الأساطير ورسم الأبطال حتى كثرت المسرحيات والدواوين فى مديح الزعماء والملوك والقواد والكتاب ، مما يطول بيانه وحصره والتعرض له فى هذه الصفحات القليلة ، فقد أحيوا مسرحيات القدماء من اليونان والرومان ، وأعادوا قصص الفرس والهند ، فوصفوا البطولة والشجاعة ، واستفادوا من أشخاص التوراة ومعارك الأمم القديمة وقوادها ، فكانوا في المديح كما كان أولئك ، ولكنهم برزوا في المديح

 $\mathcal{L}$ 

في عرض سريع تقديس الأهة ويحرج العصماء وإدن الرحماء والمولة والمواهد والعلماء ؛ وذكرنا ما كان منها خالصاً للدين وما كان منها للدنيا ، ورأينا أن الأمم جميعاً تشترك فى خطب الود عند الأقوياء وإظهار أياديهم وصفاتهم ، وما لهم من خلق رفيع وشجاعة نادرة وتفوق كبير . وسننظر الآن إلى العرب كيف كانوا يرون الصفات المثلى والفضائل البارزة فى ممدوحيهم ، ومن أين يأتيهم الإعجاب ويبلغهم التقدير ليرسموا مديحهم وإعجابهم وتقديرهم فى قصائدهم . لقد قامت فى قبائل العرب حروب واستعرت بينهم وبين جيرانهم معارك ، نثارت حرب البسوس قبل الهجرة بنحو قرن ونصف القرن ، وأتانا شعر كثير نسب إليها ، وقيل فيها ؛ وجاءتنا كذلك أشعار أيامهم وما كان من مسبح لأبطالهم وزعمائهم ، فقد كانت حياتهم تسوَّد رئيساً وتملك زعما وترفع قائداً . وكانت الأديان المختلفة عندهم تبعث على العقيدة بوجود إله يذكرونه فى شعرهم ويتوجهون إليه ضارعين خاشعين ، فكانت الأسباب إذاً متوافرة لخلق المديح، وكانت الموضوعات متيسرة فى المديح الدينى والسياسي والاجهاعى كما توافرت عند غيرهم من الأمم ، ولكنها زادت عندهم بسبب الفقر المدقع فى هذه الصحراء القاحلة ونضوب موارد الرزق وفقد الصناعات، وندرة البساتين والغياض، وشح المياه ؛ فكثَّر المحتاحون وقل الأغنياء وعمَّ الدَّهاء نظرة خاصة إلى الإحسان والرفق والعون وحماية الجار لا نراها عند غيرهم من الأمم بمثل القوة اتى استولت غلى نفوسهم ، لنالك كثَّر القتال في سبيل الحياة ، وتنوعت أساليب البطولة والبسالة من خروج فى القفر ، وصراع لوحش البر . وقنال للأعداء والمغيرين واللصوص . وسارت في القبائل سيرة الكرماء والأجواد والسادة الزعماء والوجهاء

والمصلحين . فلما رحلوا قبل البعثة المحمدية إلى الشام وأطراف العراق رأوا عند إخوانهم ملوك العرب ما يشجع على الكسب والترف والنعيم ، فعاش شعراؤهم على مقربة من هؤلاءالأمراء يتناولون من هداياهم ويتناولون بشعرهم عطايا وجوائز ، فكان مديح الملوك ، وكان المديح السياسى على شكل قبلى ينتصرون للغساسنة حينآ وللمناذرة حيناً، ويضيفون بذلك إلى ديوان المديح قصائد خالدة من غرر الشعر . وظهر الرسول الأعظم فانقسم العرب فى اتباعه ، ووقف فريق معه وفريق راح يناضله؛ فنشأ شعرديني إسلامى فى المديح يشيد بالرسالة والدعوة والرسول، ويكبر الخلق الرفيع والبطولة الحارقة ويبشر بالدين الجديد فيمدح مزاياه، ويمهدالطريق للشعراء الإسلاميين بعده على مدى القرون فى امتداح الإسلام والنبى الكريم . ولما كان الفتح وانتقل المسلمون إلى الشام نقلوا عصبيتهم ونؤعاتهم القبلية فانصرفوا إلى حروب مذهبية ودينية وسياسية ، وأكثروا ً فيها من ذكر الأبطال والقواد والملوك والأمراء ، وغذاهم خلفاء الأمويين بالذهب فانبسطت رقعة المديح السياسي والاجتماعي والديني . ولما انتقلوا إلى العراق كثر هذا المديح وتنوع ؛ فدخل الترف وولدت طبقة ناعمة غنية وطبقات متوسطة تعيش بقربها وتستفيد من جوارها ونعمها ، وطبقة بائسة لا تصل إليها ولا تبلغ مجال ، فتمدح من فوقها وتثنى على من ينعم عليها ؛ أو تتحرق بمديح لعله يبلغ إلى المسامع والآذان ، وكان الشعراء فى الطبقة المتوسطة تتقرب وتمدح وتتصلى بالسياسة حيناً وبالمذاهب الدينية والاجتماعية أحياناً ، وتثنى إلى ذلك على القواد والعلماء والوجهاء . وتفرقت بعد ذلك دول الإسلام شيعاً، وتقسم الملوك مناطق العالم الإسلامى ، فازدادت موارد الرزق أمام الشعراء وتفتحت أبواب المديح لكثير منهم، فزادت الوظائف – كما نقول اليوم – وأصبح لكل شاعر أن يطمح فى أن يسافر إلى أمير يكفيه ، أو ملك يلبيه ، أو قائد يحميه . وامتلأت دواوين المديح بقصائد طويلة ، اخترع الشعراء فيها حيناً ووقف خيالهم أحياناً ، فقد ألمِّ إخوانهم قبلهم بكثير من المعانى ؛ وضاقت سبل الاختراع فأعادوا الصور

والتراكيب، وتضاءلت ينابيع المديح وخف معينه، فلن يرتوى الشعراء من بحرخضم كماكانوا ، ولذلك ألحوا على القديم وبدلوا فى مبانيه وصوره ، وأعادوا وكرروا حتى سقط المديح البليغ، كما سقط العالم السياسي للإسلام في ظلمات داجية . فلما كان القرن العشرون عادت جذوة المديح إلى النفوس ونشأ فى مصر شعراء حول الملوك والخلفاء يتجهون حيناً إلى قصور الآستانة وحيناً إلى قصور القاهرة ، أو يترددون حول الوجهاء والزعماء والعلماء ، أو يطرقون أبواباً جديدة في امتداح البلدان والأوطان ، وما زااوا كذلك إلى اليوم ؛ وسيظلون كذلك في الأقطار العربية ، ما دام الشعر وحده لا يروج[لا عند ذي سلطان أو ينفق عند ذي وجاهة ومكانة ، فهو اليوم كما كان من قبل وساطة للمال والرفعة والشهرة ، يقوم عند صاحبه مقام الأسرة والقوة والشهادة العلمية ، لذلك جعله كثير من الشعراء سبيلا لمكانة سياسية أو نيل كرسي في الحكم . فالآذان ما تزال سليمة تقود المديح وتكبر الشعر المتين ، وتعرف أن خيبة الشاعر في مديحه تدفعه إلى لون آخر من الشعر هو الهجاء ، وهناك الطامة الكبرى والتشهر أوالفضيحة ، والعاقل من ابتعد عن لسان الشرأو اشترى الحمد والثناء والمديع وسنبسط ألوان المديح فى الأدب العربى كما تقلب على العصور الأدبر كلها ، ناظرين إلى نوعه في تصنيف جديد ، نعده محاولة فى تقسيم أبواب المديح ، آملين أن لا نجانب الصواب فى فهمه وعرضه وتحليله ، لعلنا نبلغ الفائدة المرجوة من كتب هذه السلسلة التي تهدف إلى البساطة واليسر فى الإحاطة بفنون الأدب العربىءمن غير أن تفويها الدقة والعمق فى البحث والدراسة. ونحن نبدأ بمديح الملوك والحلفاء لأنه أكثر الشعر كمية وعدداً فى ديوان العرب ، ثم نتبعه بمديح الأمراء والوزراء والعلماء والأدباء ، وننتقل بعده إلى المديح الديني فالسياسي ، حتى نصل إلى نهاية المطاف . وهمنا أن نثير المشاكل ونكثر من الافتراض وطرح الأسئلة ، لعل شبابنا يتساءلون فى كل ما يقرءون عن الأسباب والدوافع والنتائيج . فتكون قراءاتهم نافعة عميقة مفيدة لذيذة .

۱۳

## الفصل الأول مديسح المدوك والمخليفاء

أعجب الشاعر العربى بالخلق الحميد والرأى السديد والشجاعة الفاثقة والكرم الواسع ، كما أعجب بها غيره من شعراء الأمم القنيمة والحديثة ممن قرأنا أمرهم فى التمهيد ؛ لذلك أثنى على الرجال المتفوقين والشجعان المشهورين والقواد العظماء والرؤساء المسوّدين ، وامتدح المثل العليا التي رآها عندهم ، ولكنه نظر إلى الملوك ومن يليهم منذ فجر الحاهلية نظرة إكبار واحترام لما بين عيشه وعيشهم من بون شاسع وفرق واسع ، ولما بين بيته الصغير وقصور أولئك من مدى يبهر الطرف ويسحر اللب ؛ وقد رأى بأم عينه ما بين حياته الفقيرة وحياة الملوك من اختلاف أخذ بمجامع قلبه وحرَّك لسانه بالإعجاب . ولعل العربى تأثر أول الأمر بنظرة الفرس والروم إلى ملوكهم ، فقد كانت الأمتان تضعان الحواجز والسدود والحراس والجنود دون البلوغ إلى قصور الماوك والأمراء ، وكان اللمخمون فى العراق والغساسنة فى الشام يتأثرون ما وسعهم هاتين الأمتين بالمظاهر والمفاخر ، ويقلدون مراسمهم وأعيادهم تقليدا يثير إعجاب القادم من الصحراء ، ويسيل لعابه وبضطره إلى الحديث والفخر والمدح . ونسارع إلى القول بأن الإسلام سعى إلى محو هذه النظرة ،فقام الخلفاء الراشدون بالملك الزاهد والحكم الديمقراطي ، وقلدهم بعض الخلفاء ، لكن أكثرهم عاد إلى النظرة القديمة المتأصلة فنافس الفرس والروم ، وبذهم فى بعض الأحيان بالمظاهر والمراسم ، كما أحيا النظرة القبلية فى السياسة والوراثة والحكم ؛ وقال الشعراء المداحون فى الإشادة بهذا كله فرسموا ما كان عليه هؤلاء الخلفاء والملوك منذ الجاهلية حتى العصر الحاضر . فَقِي الْجَاهَلِيَّة قَامَ النَّابِغَةَ الَّذِبِيانِي بَزِيارَةِ المُلوكِ في الشَّامِ والعراقِ ، فرأى صور الأبهة والترف والفخامة التي كان يعيش عليها هؤلاء الملوك ، وعاد بصور

تعبر عن حبه لهذه الربوع واحترامه لسادتها ، فإنهم ملوك ولكنهم مع ذلك إخوان كرماء يحكمون العربى الشقيق الضيف فى أموالهم، ويقربونه فى ضيافتهم فيشعر أنه ربَّ المنزل وأنه انتقل من أهل إلى أهل على ما بين الحجاز والشام من فرق واختلاف .

10

ولقد دهش النابغة لما رأى فتخيل أن البناء هناك من صنع الحن" ، فعيناه لم تشهدا قبل «تدمر » أعمدة صاعدة إلى السهاء وعمارة شامخة إلى العلاء كما شهدتا خلال الزيارة ، لذلك رأى للنعمان فضلا على الناس كلهم ، وجعل إله الطاعة والحب ، واعترف بأنه يهب المائة الأبكار ، فلما أراد أن يصف جوده امتدحه بأنه أشد من سيل الفرات حين تمده الأودية فيزمجر ويخيف : فما الفُراتُ إِذَا هَيْبٌ الرِّياحُ له تَرْمَى غَوَارِبُه العيريْن بالزَّبَد<sup>(١)</sup> فيه ركام ً من الينبوت والخضباي<sup>(٢)</sup> ہم ہی ہے ۔<br>علیہ علی واد مترع لیجب يظلُّ مِنْ خوفِهِ المُلَاحِ مُعْتَصِماً بـالمخيزرانـة بَـعْدَ الأَيْن والنـجدِ<sup>ر»</sup> ولا يحولُ عَطَاءُ اليَوْمِ دُون غَدِ<sup>رة</sup>َ يوماً بِأَجْوَدَ مِنْهُ سَيْبَ نَافِلِةٍ

أشد من نهر الفرات وأقرب إلى البحر فى هديره وأمواجه وعنفه وقوته <sub>.</sub> وهذه الصورة الشعرية تقلب عليها الشعراء فى المديح ورسم الكرم والحود والعطاء، فبعضهم قلدها ، وبعض أضاف إليها ، فلم يخرج كثير منهم عن تشبيه الكرم بالبحر والجمود بالموج المزبد .

 $\mathcal{L}$ 

أو يظله بجناحه ، فيرفع من قدره بمديحه ويصوره فى احترام وحب وخوف وفيخامة ؛ ويجعله فوق الناس وأعلى الملوك . وبذلك يختلف عن زولائه الجاهليين كامرئ القيس والمهلهل وغيرهما حين قالوا المديح عن حب عميق وشعور صادق واعتراف بالواقع ، فلم يتملقوا ولم يتزلفوا لأنهم لم يتكسبوا بشعرهم ولم يحترفوا بمديحهم . وقد لاحظ المستشرقون أنه خلق فى الأدب العربى ما يسمى بأدب الملوك أو الشعر الأرستقراطى ، لأنه يحيط الملوك وحدهم بالدعاية والرعاية ، وينسى الشعب وعامة الناس من الذكر والعناية ، فلا يعيرهم مكاناً من المديح ولا يلفت النظر إلى أعمالهم ، فكأن الدنيا تعيش لهم وبهم ؛ أو كأنهم بملكون كُلِّ شيء'فى الأمة لا يذكر إلى جانبهم أحد ، وهم السادة وغيرهم العبيد ؛ ويبدو أن هذه النظرة قد تبدلت قليلا خلال عصورنا الأدبية ، فاتخذ الشعراء من رعاية الخلفاء والملوك لشعوبهم وقبائلهم موضعاً للمديح والإطراء ، أو خيل إليهم أن ذلك قد وقع فاستحقوا المديح . والأعشى سار على سنن النابغة فى المديح ، ولكنه انحط إلى درك المسألة والتكسب المشين ، فمدح كل من أعطى، وشكر كل من أكرم؛فقال يمدح الأسدد بن المنذر اللخص ، ، وهو من اخوة النعمان بن المنذر ملك الحدة ،

 $\mathsf{V}$ 

ت حبالٌ وصلتها بعصال (١) ووفائم إذا أجرت فما غبٌ أَرْيَحىٌّ صلتٌ يظلُّ له لقَوْ مُ ركودًّا قيامهم للـهلال<sup>(٢)</sup><br>فالممدوح يجمع بين التمما ، المثلى التي يحبها العربي ، يصل الرحم ويفلا الأسير العانى،ويهين نفسه في سبيل المحد وطيب الذكر إذا تصاولت الرماء

 $\Lambda$ 

فهم يمشون فى ثياب مضاعفة النسج ، وهم آمنون لا يبرحون ولا يخافون كما تخاف العرب ، لا ينتجعون ولا يتخففون إلى مكان آخر ، ومنازلهم مفتوحة للأضياف والطراق والعفاة حتى لتأنس كلابهم بالقصاد فلا تهر على أحد ، لا يسألون ممن يقبل عليهم أو يؤم ديارهم ، فهم فى خفض%ن العيش يستضيفون كل من يمرّ بساحتهم . ومثله الحطيئة ، فقد مدح عمر بن الخطاب طمعاً في عدالته ورجاء بقضاء حاجة يطلبها،فرأى فيه أمين الخليفة بعد الرسول وأوفى قريش جميعاً وأطولهم فى الندى بسطة ، وأفضلهم فعالاً". وأما الأخطل ، فقد كان شاعر الخلفاء ، وشاعر بنى أمية كلها ،مدحهم واستدرّ جودهم وعطفهم وحبهم ، وكان يبدأ مديحه بالأسلوب القديم على عادة أقرانه ، ثم ينتقل منه إلى الممدوح فيقول فى الخليفة عبد الملك بن مروان : خليفة الله يستستق بـه المَطَرُ<sup>(١)</sup> ، الخائض الغمر والميمون طائره في حافتيه وفي أوساطه العشر وَمَا الفُراتُ إِذَا جَاشِتٌ حوالَبَهُ فَوقِ الْجَاجِيُّ مِن آذَيْهِ غُدْرٌ<sup>(٢)</sup> بره مرده م<br>ودغدغته ریاح الصیاف واضطربت  $(\Gamma)^{n}$ م م سام م السمين المسافر.<br>من المن المسمين المسمين المسمى المسمين.

النادرة . وهو حين مدح يزيد بن معاوية والوليد قال فيهما مثل ما قال إ عبد الملك ، فهو خليفة يستسقى بسنته الغيث ، شديد الهيبة ، عظيم البأس أسقاه على ظمأ ولم يحرم سائله ، فياض العطاء . والفرزدق مدح خلفاء بنى أمية ، ورأى قوتهم فى الخلافة ، وأعجب بشجاعتهم فهم أبطال منصورون وكرماء مشهورون ، فقال فى هشام بن عبدالمللا يرجو الندى على يديه : إذا الرّبيح هَمّتْ بعدنَوْء جنوبتها لا) <sub>كب</sub>ر يَجْزَى الله خي<sub>در</sub>ًا من خليفُمَةِ أَ<sup>مَّت</sup>ه وأهلى إذا الأوراد طال لؤوبها ا" ۔<br>فھب ل سجّلا من سجّل است یوونی یہ کے بقیہ سے تقسیم کے بار میٹر کے بعد کر میٹر کے ایک میٹر کے ایک میٹر کے ایک میٹر کے دوسرے کے بعد کے بعد کے ا  $\mathbf{r} = \mathbf{r} - \mathbf{r} - \mathbf{r} = \mathbf{r} - \mathbf{r} - \mathbf{r} - \mathbf{r}$ 

وه
$$
\frac{1}{4}
$$
 مُهره. وه و يلتمس دلواً من دلاء مُدوده ، وخيراً من خيراته ينع جها مع الأهل إذا  
\nأجدبت الأرض وقل الرزق . وكم هشام من نع خصراء على الناس ، و بذالك  
\nيبين الشاعر عن حاجته إلى العطاء ووضمه من الاستجداء ، ويشكر المنع ماله  
\nيبين الشاعر عن حاجته إلى العطاء ووضمه من الاستجداء ، ويشكر المنع ماله  
\nوأياديه ، یستعطقه ليمطى ويشى عايه لكروه . والشاعر يصف باللبد بن عبداللك  
\nبالبدر ویعمل أمه الشمس ، وعتدح انتسابه إلى لۋى بن غالب ، فيقول :  
\n
$$
\frac{1}{4}
$$
 تصعّدَ جدّ بالوليد إلى القي أري کلّ بَدَّ دَونَها يتَصَوَّبُ  
\n
$$
\frac{1}{4}
$$
اتو : إذا نا، النج ، فل يکن فنه یالا الريع ول يکن في مطر .  
\n
$$
\frac{1}{4}
$$
السجل : الندو – الأوراد : ج رو د ، وه ی الإبل ترد الاء – الؤوب : المطش .  
\n(1) السجل : الندو – الأوراد : ج رو د ، وه ی الإبل ترد الاء – الؤوب : المطش .

وأنبَتْ القوادمَ في جناحي سأشكرُ أن رددتَ عليّ ريشي وأنـدى العالمين بـطون راح ؟ أَلَسْتُسْمَ خَيْرِ مَنْ رَكَبِ المُطَايِبَا فهو يطلب إليه الغوث والكرم والسيب ، ويرجو أن يكسو عريه وأن بِثبت قوادمه ، فهو كالطير إنْ لم ينجده لم يطر بين العالمين بذكر أو بشعر ، وانتهى إلى أن بنى أمية خير العالم وأنهم أندى الأقوام بطون راح ، وهذه الصورة أعجبت النقاد وأطربتهم، فرأوا فيها أجمل الصور وأبدع التعابير فى هذا الباب، فكان البيت أطيب ما عرف العرب فى المدح، لأنه رفع ممدوحيه فوق العالم

(١) الارتياح : التحرك للعطاء والهشاشة له .

تتعرَّضت الهمومُ لنا فقالتْ جعادة أىّ مُرْتَبْخَل تَرِيدُ سروه م<br>فقل سي إما المخلف غير شراعي  $\mathcal{A}$  will  $\mathcal{A}$  in  $\mathcal{A}$  is the set of  $\mathcal{A}$ 

فإذا انتقلنا إلى العصر العباسي رأينا الشعراء يمتدحون ويتكسبون كذلك بشعرهم يرجون النوال والعطاء . ولكنهم زادوا فى معانى هذا المديح وصوره ، ما يتلاءم مع الحضارة العباسية والحياة الاجتماعية الجديدة ومواسم الحلافة والملك وأعياد البلاط ومناسبات الحرب والسلم ، وأضفوا على المعانى القديمة صوراً براقة

أشاد بالكرم عند الحلفاء وأثنى على الشجاعة ، وسعى إلى المال ، وتكسب لينال ، ويحظى بالحوائز والعطايا .

تصف هؤلاءِ الحلفاء بما يتناسب وحاجة الملك الجديد ، فالحليفة على كرمه وشجاعته وبأسه وقوته وإشراق جماله وصورته ، يجب أن يكون نظيف الأعضاء جميل الملابس ينثر الطيب والعطور بين يديه ، يصلح الفاسد ، ويمنع الفاحشة ويأمر بالعدل والإحسان ، ويتعلق بالدين ، ويبتعد عن الرشوة وبيت المال ،

22

وهكذا ترى أن الشاعر يذكر الدين والتقى وقوة الخطابة وإشراق الجمال فكأنه يتغزل بمحاسبه وحديثه ، فيزين حبه للناس ويجمعهم حوله ، وبذلك يشترك مع العصر فى استحسان هذه الصفات الجديدة عند الممدوح ، فهي صفات تتطلبها الحضارة العباسية كما قلنا ، ويقول فى مكان آخر يمدح المهدى : إذا غدا المهدئ في جنده أَوْ رَاحٍ فِی آل الرسول الغِضابُ بيدا لك المكثروف في وُجْهِهِ كالظّلّم يجرى في ثنايا الكعابّ ( ا) لا كالفتى المهدى فى رهطهِ ذو شبيبة كهل ولا ذو شبابٌ ( ١ ) الظلم بالفتح : بريق الأسنان .

Yź

أعناق الرجال وهو حليم مظفر كريم ، شهم وقور ، ونعلاه تشمهما فى الندى لشدة نظافتهما ، وأعضاؤه تثير الطيب لشدة طهارتها ، فكأنه الريحان فى أنوف الندامى ، وهو ملك تسجد له الملوك يرعى حقوق العرب . ويلح الشاعر على هذه الصررة التي رسمها للممدوح يضحك للندى فيقول : نورًا على وَجْهِهِ وَمَا اكْتَبَأْيَا لَسْمَا رَآنی بَـٰدَتْ مَکَار<sup>مُه</sup>ٗ حمائیہا جئیتہ ایشبرہ<br>کانیما جئیتہ ایشبرہ ولم أجئ راغباً ومختلبا والكريم من يضمحك حين يعد<sub>ى</sub> ، فكأنك تعطيه الذى أنت سائله ، وتبشره بالربح كأنك لا تسلب منه ولا ىكتسب من ماله . ويبالغ بشار فى مديح الخليفة حتى ليرى عليه سياء النبوة ، ويقرر أن عنده حجيج القلوب تؤمه لترى الخير والنور والبركة . والأمن على ذلك مستتب فى جميع الربوع والأصقاع ، يسدَّ الثغور بخيل الله ملجمة ، ويصلح الفاسد ويداوى الصدور ، فتخضع له العرب وال جم لقوته وكرمه ، فهو يحيى البلاد بعد موّنها ويخرج فيها النور بعد ظلمتها ، لذلك يدعو له بالبقاء وطول العمر ، لعل الله يجعل للبلاد الإسلامية على يديه النصر والفوز والعمران . ولعل بشاراً من أوائل الشعراء الذين نقلوا مديح الملوك من ميدان الكرم والشجاعة إلى ميادين جديدة ، فيها حب الرعية والإخلاص للشعب والخير للبلاد حين تلفت العباسيون إلى هذه المعانى فاتخذها الشعراء ديدنآ وألحوا على ذكرها . ومثله أبو نواس فى ذلك إذ سمى الرشيد « أبا الأمناء » ورأى أن سياسته خير سياسة ، فقد نزع التحاسد بين الناس وألف بين قلوبهم ، وجمع شتات آرائهم ، فقال:

## Yo ماتت أيها الأخفاد والأضغان حَارُونَ أَلَّفْسَنَا ائتِيلاف مودَّة فكأنسا ليم يسخل منه مكانٌ مَلِكٌ تَصَهُورُفِي القلوبِ مثالُهُ فلقلّما تحتازها الأجفانُ آلفت منادمة الدّماء مسوفه

ومن ْ لك بملك يجمع الشعب على مودة، ويقتل الأحقاد والأضغان ، فتحبه القلوب وتجعل له فى كل حنية من حناياها مكاناً ؛ وهو لشجاعته تنادم الدماء سيوفه فقلما تختبي ً فى أجفانها ، وإنما هى مشهورة على العدو ، مسلولة على الظالم الباغى . وقد بالغ أبو نواس كما بالغ بشار من قبلُ فمدح الأمين وجعله خير الناس جميعاً لم يستثن منهم أحداً فقال : وَإِذَا المطيّ بِنا بَلَغْنَ «مُحَمَّدًا » فظهو رهن على الرَّجَالِ حَرَامٌ فلها عَلَيْنَا حرمة وَذِمَامٌ ي<sup>تو</sup>وينا مِنْ خير مَنْ وطيُّ العصي لا يقتضيك البُوْسُ والإعْدَامُ مَلِكٌ إِذا عَلِقَتْ يداك بِيحَبْلِهِ ولكننا نلمح فى هذا المديح استجداء وحاجة وطلباً للمال يدعو إلى هذا

القول والمبالغة فيه ، حتى يجعل الأمين خير من يمشى على قدم مما خلق الله من إنس ومن جان ؛ وهذه صورة أعجبت القدماء كذلك فجعلوها مثلا يحتذى وقولاً يتردد فى كتب النقد والبلاغة . ومدح مسلم بن الوليد خليفة المسلمين هارون الرشيد فرأى فيه جامعاً للقلوب على المودة والإخاء ودفن الأحقاد والضغائن ، كما رأى بشار من قبل سواء بسواء فقال فيه :

على العَفْسو أو حَدّ البحسَام المُهَنْدِ إِذَا اختلَفَت أَهْوَاءُ قومِجَمَعْتُمْ فهو يجمع الحلم إلى القوة، والكرم إلى البطش، وهو حين نظر إلى الأمين<br>رأى فيه خليفة يجد ّد عهد أبيه في البأس والشدة :

## صعر المغدود برئم من مراقبها خليفيَّةُ الله قلد ذات بطاعتِهِ فى الأرض طرًا وجالا فى نىواحيها أخيَّمتْ يـداه الشَّدى والجود فانششرا کم من يَڊ لاَمين الله لو شکرتْ لقصر النفس عن أدنى أدانيها

فالحليفة يذل العصاة وصعر الخدود ، ويحيى بيديه الندى والجود فيعم بهما الأرض وتنتشر مكارمه فى الدنيا ، وتقصر النفس عن شكر آلائه ونعمه ، فراحتاه تهينان المال ، وبيته فى علياء مكرمة يقصر النحم عن أدنى مراقيها ، وهو لو حسبت عطاياه وعدت فضائله لقل الحساب وفشل الذى يحصى ، ذلك لأن الرجل أثبت دعائم الملك ، وأهلك الأعداء ، وقسم بينهم حظوظ المنايا ، ودفن الثورات والفتن بعد أن ثارت نارها وشب أوارها . فصريع الغوانى بمجد البطولة والشجاعة والحكمة فى أسلوب الحكم ؛ ويمتدح يد الخليفة فى إشاعة الأمن ورخاء الشعب فى زمن يهدد بالفوضى والشغب فى أرحلت تتعاتم الإسلامى . وأبو العتاهية كزميله يمتدح الرشيد للأسباب عينها ، ويرى فيه سيفأ مصلتاً على الرءوس الثائرة ، وحامياً للإسلام وناصراً للدين :  $\mathcal{L} \subset \mathbb{R}^n$  , we have the contract of  $\mathcal{L} \subset \mathbb{R}^n$  , where  $\mathcal{L} \subset \mathbb{R}^n$ 

$$
I = \frac{1}{2}
$$
 ولذلك يرسملام يوها بسلامية  ههارون من بين اسريه ناصره ولذلك يرى أن القدر ساقه إلى المسلمين فجعله خليقتم، :  
ولذلك يرى أن القدر ساقه إلى المسلمين فجعله خليشة، أذُيَالَها  
فلا تصلح إلاً له، وقلا سمت منقادة إلىه تجر النيل، وقلاشمست عن غيره  
وتأبت على سواه . وظاهر أن الشعراه أحسوا بالحاجة إلى خليفة قوي فاستاحوا  
قية هذه الصفات أو سموا إلى نشدا^{مها عنده ، أو حثوه إلى أن يكون في هذا  
operator ويتجيم على الحدود التاخة ينتظر تغرق ف العنور ليمجم مبا، فيحطم  
اللروات، ويتجمع على اخدود التاخة ينتظر تغرق ف الأغور ليمجم مبا، فيحطم

الأسوار ويخذل الجيوش . ولذلك وقف أبو تمام أكثر مديحه على هذه المعانى ، فرأى فى المعتصم مفتاح النصر والظفر ، وسماه المعتصم المنتقم والمرتغب فى الله المرتقب ، وقال إنه لم يغز قوماً إلا تقدم الرعب جيشه ، ولم يرسل جحفلاً إلاَّ كتبت له العزة والكرامة ، فأبطل عمود الشرك واستحق شكر الدين :

۲V

خَلَيفَةَ الله جَازى أللهُ سَعْيَكَ عَنْ جرثومة الكين والإسلاموالضمي بَصهرتَ بـالرَّاحة الكُثِّرى فَلَمَّ تَرَها تُنالُ إِلاَ عَلَى حِسْرٍ مِنَ التَّعَب وطبعى أن نرى فى مديح الخلفاء صفاتهم الخاصة من كر م وندى وشجاعة وبأس ، مقرونة بحفاظهم على بيضة الدين وحوزة الإسلام ، وما ينال ذلك إلا ً بالتعب والسعى ، والجهاد والقتال ، فهو مدح يقترن بالجماسة والحث على الحروب ، وقمع الفتن والسير بالناس سيرة الرأفة والسكينة والوقار ؛ وديوان أبى تمام يغص بالمديح فى هذا الباب يشيد بالفتوح والانتصارات وأساليب الحكم العادلة ، قد خص ٌ بها المعتصم والواثق والمأمون ، فكأنه مد ّاح العصور العربية كلها ، وشاعر الخلفاء العباسيين ، فى حسن ديباجة وجمال صيغة وأسلوب ، سالت في الديوان كل مسيل .

والبحترى سار سيرة أستاذه فانبرى للمعتز بالله ووصفه بالتقوى والورع ونصرة الإسلام ، فهومن عليا قريش تناصرت مآثره فى فخرهم وله فيهم منصب مكين ومكان رصين، فقد لبس المسلمون فى عهده من نعم المعتز بركراً تزيد على السحائب فى الرياض ، لأنه أخو حزم ساس الأمور ودفع النوائب واعتصم بالعزم والهدى، فعمت البرية مناقبه ، وسار فىالناس عدله : نَسَمًا زِلْتَ حَتَّى أَذْعَنَ الشَّرْقُ عَسْوَةٌ ودانت عَلَى صغر أعالى المَغَارِب وما فى أقاصيها مَفْرٌ لهاربِ ممرسم كَمَلَانَ الأَرْضَ حَتَّى تَمَرَّكْنَهَا ولِسنا نعجب بهذا المديح ، فالخليفة يبسط ظلال الأدن فى مشارق العالم

**YA** 

فالخليفة خطيب بارع وفصيح متكلم ، يجمع بين برديه ذلاقة اللسان وقوة البيان وطهارة النفس وسداد الفكر ، إلى عدالة يبسطها فى الرعية وأمن يعمه فى الأمصار ، فأخيا صفات المديح فى الحاهلية والإسلام وأضاف إليها مديح العباسيين وما يستحسنونه من خلفائهم وقد اتسعت رقعة الملك وفاضت المشاكل وكثَّرت الحروب ، ويعترف البحترى بأنه ينظر إلى المثل العليا عند الأجداد يحييها الخليفة ويكمل بها سيرة الآباء ، فيقول فى المتوكل على الله :

- 7

أَحيا الْخَلِيثِمَةُ «جعفر» بِفَعَالِه أَفْعَالَ آباءٍ له وجُدُودٍ ولا بد لنا من القول هنا إننا حين نستعرض صور المديح نلمح رسوم المعارك

والغزوات وقد احتدمت الحروب ، واهتزت الأرض ومالت بثقلها ، فإذا طلع وجه الخليفة انجلت السحب وانقشع الجو ، وذكر المحاربون بطلعة أمير المؤمنين طلعة النبي فى غزواته فهللوا وكبروا إجلالاً وتوقيراً ، والخليفة على ذلك متواضع خاشع لا یزهی ولا یتکبر :

29

لله لاَ يَزْهُو وَلاَ يَتَكَبَّرُ ومنشيت مشيتة خاشع متواضع فلو أنَّ مشتَامًا تَكَلُّفَ فَوقٍ مَا فى وسْعِهِ لمشي إليك المنبر

الدين عمداً ، ولكنهم جعلوها من حسنات الخليفة وأياديه ، فأضافوا إلى المديح الأموى نظرة واسعة إلى أعمال الخلفاء لم تكن من قبل ، ساق إليها ظرف جديد ومحيط جديد ، يجب فيه على الحكام أن يلتفتوا إلى حال الشعوب ؛ يدفعون عنهم البؤس والنحس والفوضى والفتن ، ويقفون فيه علىالأمن والرخاء والعدل والنصر ، وبدونه لا يقع الخليفة من نفس المسلمين موقعاً حسناً . والشعراء أحسوا بهذا فأشركوه بمديحهم وأدخلوه فى معانيهم ، ليدخلوا فى أذهان الناس أن "الخليفة على صفاته الخلقية الشخصية ، يعنى بالمسلمين فى كل ما يلم بأمورهم ، وذلك كما يفعل أرباب الصحافة الحزبية لعصرنا ، يعلنون الخير ويلمحون به ، ويجمعون للزعماء صفات العدل والنظر إلى أمور الرعية ، فتصدَّق الرعية ما يقال وتسير

فالبيان كالسيف يبنى ويهدم ويضع ويرفع ، وكثيراً ما يصنع المال فى كسب البيان ويكون المديح .

ونحن حين نقول ذلك إنما نمهد به لعهد جديد ، تقسمت فيه الممالك وكثر الملوك ، فأصبح الحكام يشترون المديح ويهبون من أجله ، وكان التنافس بين هؤلاء الملوك كتسابق الأحزاب السياسية اليوم ، لذلك كثر المديح في كل قطر من أقطار العالم الإسلامي ، وهبَّ الشعراء يتنقلون من مملكة إلى مملكة وراء الممدوح ينالون أجر ما ينفقون من قصيد ويروجون من دعاوة ؛ فقد أحدق الأعداء بالممالك وأصبح لكل بلاط جيش ، ولكل جيش مهمة فمأ وللشاعر أن يحث الهمم وأن يشيد بنضال الملوك وصيرهم على القتال والجهاد .

وأبو الطيب المتنبي من خير من يصور المادحين ويمثلهم فى هذا الميدان ؛

وإنَّ لامَنِي فيلت السُّمَهَا والفـراقِنْ أحبَّك يا شمس الزمان وبدرَه فهو شمس الزمان وبدرالوجود ، ولواء الدين وحسام الملك ؛ وهو محض ل الحلم فى محض القدرة ، يفوق الناس رأياً وحكمة كما يفوقهم حالاً ونفساً<br>ومحتداً . إنه حامى الثغور وقائد الكتائب وبطل الأبطال . وسيف الدولة فوق ذلك كله مجير الشعراء ينيلهم من عطاياه وجوائزه ، حتى قال فيه أحد المؤرخين إنه كان يهدم قرية ليجيز شاعراً ، ولذلك قصده المتنبى وصارحه بحاجته إلى المال ، وطلب إليه ضيعة أوولاية وإقطاعاً كما طلب إلى غيره من الملوك ، فقال يتخاطب سيف الدولة : بشعرى أتاك القائِلُونَ مُرَدَّدًا أجزنى إذا أنشدت شعرًا فإنَّما وأنتملت أفراسي بشعماك غنسجدا <sup>،</sup> تركت السرى خلنى لمَنْ قلَّ مالُـه إذا سأل الإنسانُ أيَّامَهُ الغَنى وكنت على بعد جعلتك مَوْعِدًا وقد اعترف الرجل بأنه طلب ونال فخلف الفقر وراءه وأنعل أفراسه عسجدآ

بفضله ، وبلغ إلى الغني ، فلم يخف سعيه وراء المال والمجد ؛ ومديحهديوإن يعدُّد أمجاد سيف الدولة ومفاخره في معاركه وغزواته ، فيحفف الانكسار ويبسط الانتصار ، وكأنه صحيفة شعرية لتاريخ هذا الرجل ، أو سفر ألفه فى ي مسلحه وسيرورة ذكره كما ألف القاضي ابن شداد في صلاح الدين ، أو ابن قاضي شهبة في نور الدين، أو كما يصنع الغربيون اليوم في نشر محامد المترجمين، لم يغادر كبيرة ولا صغيرة من حياته إلاّ صنع منها موضعاً للمديح ، حتى جعله أعظم العرب قاطبة ، بل إن العظماء يتمنون فى عصورهم كلها شاعراً كالمتنبى يرفع ذكرهم ويشيد بمآثرهم ، ولكن أنى للعصور أن تلد لكل جيل مداحماً كمابي الطيب ؟ وهو مع ذلك يأسف أنه لم يستوعب كلَّ مزايا سيف الدولة ومناقبه : فيقول :

لَيْتَ المدائج تَسْتَوْفِي مَنَاقِبَهُ خُمْدُ ما تَرَاهُ وَدَعْ شَيئاً سُمْعَتْ بِهِ إِنَّ الهمام الذي فيخرُّ الأنام به  $\mathcal{L}_{\mathcal{A}}^{\mathcal{A}}$  and  $\mathcal{A}^{\mathcal{A}}$  and  $\mathcal{A}^{\mathcal{A}}$  and  $\mathcal{A}^{\mathcal{A}}$ 

$$
\mathbf{y}^{\prime} \mathbf{y}
$$

ذلك لأن التواريخ العربية تضرب المثل فى العزّ ، فتقول : « أعزّ من كليب » ولكن المتنبي لم يرض لمليكه هذا بل رفعه فوقه ؛ وجعله كالشمس في نورها وإشراقها ، وأين نور الشمس إذا قورن بضوء زحل ذلك الكوكب البعيد؟ ثم وضع سيف الدولة فى جنان النعيم تتسابق الأمانى صرعى فى سبيل رضاه فما يجدُ ما يتمنى ولا يأسى لفقد شيء لأنه فوق الرغبة والأمنية،ومثله لإ يسعى إلى شيء ، وإنما تسعى إليه الدنيا ومناقبها . والمتنبى هنا بلغ مرتبة فى المديح لا ينافسه فيها شاعر ، إذ ركب متن الخيال فاصطاد أبعد الصور وامتطى أجمل التعابير ، يدفعه إلى المديح حبَّ مليكه وإعجابه بعروبته وشجاعته ، ووقوفه للأعداء وقفة الأسد الهصور والسور المنيع . وشاعر القرن الرابع كالنابغة يفضل مليكه على

الملوك جميعاً ، فهو شمس وهم الكواكب ، وهو بحمر والملوك جداول : كأنَّلْكَ يَـْحَرْ والمُلُّولِك جَمْدَاوِلُ أَرى كُلّْ ذِي مِلْكِ إِليكَ مَصِيرُهُ فوابلهم طَل وطلَّك وابلُ إذا مَطَرتٌ مِنْسِمٍ ومنلَّ سَعْائِبٌ فهو المطر المنهمر فى سخائه وجوده وكرمه وهم كالطل الشحيح ، وأنه الفتى المغوار والمليك الحلاحل تطيعه الأرواح وتلتف حوله القبائل ، وتقبل بساطه الملوك؛ والأعداء فىالدنيا عبيده والأموال كلها غنائمه، وقد ظلمه من سماه سيفاً فما كل سيف قاطع ، ومكارمه كالسيوف تقطع الشدائد جميعاً . ويتجاوز المتنبى الجود إلى الشجاعة فيرسم سيف الدولة فى صورة بارعة لا نرى فوقها فى مديح

وهذه الصورة يخطبها إسكندر المقدوني ونابليون وغيرهما من قواد الغرب فلا يقعون على مثلها ، وتراها تتهادى فى خطب ودَّ سيف اللَّدولة التجعله فى قادة الدنيا وأبطال العالم ، وبهبه العلم بالغيب والمعرفة بالأقدار ، فهو يقف وسط المعارك الصاخبة ضاحكاً لأنه يملك الزمان بكفيه ، ويتحكم فى الخروب ببأسه ، وينتهى فى مدحه إلى غاية بعيدة المدى فيقول فيه :

**Y"Y"** 

وقيامه وهسمداه العرب والعجم القائم الملك الهادى الذى شهدتْ إِنَّ الكرام بِمَأْسِخَاهِم يِلْدًا خَتِيْمُوا لا تطلبين كمريمساً بعد رؤيته

وهكذا لم يترك واسطة لمديحه إلا بذلها ، فعنتم على غيره وسد "الباب على الأسمياء الكرام وجعله خاتم الممدوحين ؛ ولكن النقاد على ذلك يرون أن هذا ے بحثه المال وتدفعه العطايا ، بجاءها باللفظ الضعخر والعبارة  $\mathbf{d}$ 

وهذا هو المديح العف الذي يطلب الود ويسعى إليه ويغليه عنده ، وكلَّ

مجداً مشتد المرائر ، لذلك وهبه الشاعر نفسه وهي عزيزة عليه : فَلاَ أنا مَسْخُوسُ ولا الدُّهْرُ باخْشُ فشريشكين ذهرى بلى الناس كلّهم وملكثك النفس النفيسة طائفأ وتبوهب للمولى التفيوس النفائش وفي هذا القول اعتزار بالملك ، ومديحٌ صاف لشخصه ، وإكبار لبطولته وقدره ، فكم رسم فى قصيده من صور القتال الذى خاضه سيف الدولة حتى اشتكت الخيل من طول السير والنضال ، وعرف الروم أن ليس يعصمهم سهل ولا جبل بجوار هذا البطل الذى يزور الثغور فى كلّ ساعة لا يثنيه خوف ولا ً يحجبه رعب ومدح السرى الرفاء سيف الدولة كذلك فرأى فيه ليثآ يصول،له فى كل أنملة ـ
يشغل الناس من أصدقائه وأعدائه ، أولئك لا يفرغون من ذكره بالحير وهؤلاء لا يفرغون من ذكره بالخوف . وابن نباتة السعدى امتدح سيف الدولة كذلك فرآه كريماً يبذل مهجته فى سبيل غيره، ويعلم الدهرفضيلة الكرم والحلق الجميل . وكثير من الشعراء التفوا حول هذا الأمير يتنافسون فى مديحه واختراع الصور  $\mathbb{E} \left[ \left( \frac{1}{2} \right) \right]$  and  $\mathbb{E} \left[ \left( \frac{1}{2} \right) \right]$  and  $\mathbb{E} \left[ \left( \frac{1}{2} \right) \right]$  and  $\mathbb{E} \left[ \left( \frac{1}{2} \right) \right]$  and  $\mathbb{E} \left[ \left( \frac{1}{2} \right) \right]$ 

٣٥

وظل هذا المديح المتكسب يتقلب على العصور الإسلامية منذ العصر العباسي ، فيزداد عكوفاً على الصور التقليدية ، ويردد ا قيل من قبل، ويعيد على المسامع ما قاله هؤلاء الفحول لأنهم بلغوا ذروة المديح ، ولا بدّ من انحدار بعد هذا العلوّ الشاهق ، فأصبح الشعراء فى محيط ضيق من المعانى وعدد محدود من الصور ومعجم مرسوم من الألفاظ والتراكيب ، كأنَّ الحيال قد بلغ النهاية ، فليس للشعراء أن يضيفوا فى مديحهم للملوك إلا ما يقع فى الندرة بعد الندرة من فكرة طارئة وخادثة طارقة، فالدول تخوض المعارك والأعداء فى ازدياد، والغزوات كانعت من الروم فأصبحت تفد من أوربة ، تحمل الدمار والنار إلى قلب البلاد الإسلامية ، فنهض المداحون للمعانى الباسلة والصفات الفاضلة يلصقونها بملوكهم ، فهم فى جهاد وقتال ، والملوك قواد الجيوش ووزارء الدفاع ؛ وهم قطب الرحى فى المعارك ، عليهم يتوقف النصر ومن أيديهم تسيل الأموال . واستوى فى هذه الصور شعراء المشرق والمغرب فأولئك وهؤلاء كانوا يرون الأعداء

**Add by** 

سيها النبي دلالة ، وعليه من نور الإله بهاء ، تفر منه الأعداء وتسقط أمامه الهامات ، وهو معز الدين والجود وهادى الرشاد ، وهو ضياء الظلام إذا ادلهمت الدنيا : باق ومن أثر في الناس محمّودِ فأنت سيرت ما في الجود من مَثَل كننت الأحق بتعمير وتمغليلو لو خطَّد الدهرُ ذا عزَّ لعزته وكذلك استعمل ابن هانئ صور القدماء فجعله مثلا سائراً للجود ، شجاعاً فى الأسود ، وبحراً طامى العطاء ، وهو فوق الملوك ، يلهون ويجد"، وهو جوهر وهم عرض ، وهو غيث لا ينقطع :

وتخبر عنه كتب الأحبار والأخبار ، بل جعله فوق الأقدار يتحكم بها كأنه

. واحد القهار ؛ وهذا منتهى ما يبلغ إليه المديح ، فالخليفة ظل الله على الأرض فيا يقولون · وهو شجاع وكريم ، ولكنه لن يرقى رقى الأنبياء ، ولن يبلغ مقدرة الإله ، وإنما هو الشعر المتكسب يخدع الناس ويصور لهم البشر أنبياء وآلهة ؛<br>وما ذلك إلا" لأنه ضاق ذرعاً بالمعانى المطروقة والألفاظ المعروفة فأراد أن يخرج

**٣**V

ا در اموا هر and i

الغلاة .

## أحلب سقط الدبسر فأصبح الشعراء باحدث في طلب الملال و يمليدون

 $\bullet$ 

 $\sigma$  .

 $\sim 10^{-1}$ 

**Y'A** 

**M9** وغيرُ بِدْعِ فالسَّحْبُ مابرحت<br>شعرىَ ربُّ الأَشعارِ قاطبةً يقلّ منبها حظ الأهاضيب وهل يسوی رب مربوب ؟<br>وهل يسوی رب مربوب ؟ .<br>وهو في هذا يضرب على حوافر المتنبي مع بعد الزمن وفارق العبقرية ،<br>تاسم مسمد المسمد المسمد المسائر في مسمد المسمد المسمد المسموعين .

 $\bullet$  .

 $\mathbf{v}^{\prime}$  .

夏々 لأهل البر" والبحر والعلي، إنه المليك الكريم الشجاع ، يبعث الرعب فى الأعداء، ويكسب الغني جماعة الأصدقاء ، وجيشه جرَّار وعسكره يملأ الأرض ؛ فلما سافر الخديو إلى الحج قال فيه :  $\mathbb{R}^2 = \mathbb{R}^2 \times \mathbb{R}^2 = \mathbb{R}^2 \times \mathbb{R}^2 = \mathbb{R}^2$  $\mathbb{R}^2$   $\mathbb{R}^2$   $\mathbb{R}^2$   $\mathbb{R}^2$ 

وقلَّـد القدماء كذلك في امتداح حسنات المليك وخدماته للشعب ، وخيراته في الوطن ، فقال إن مصر أصبحت في عهده شرعة للورَّاد ، يرعاها برأفة والد ، ويحميها بصولة أسد . وقدَّس المشورة فى الحكم وهي حلية كل راع مرشد، أوصى بها الدين وتقيد بها الغربيون . ورأى فيه نوراً وهداية وسعداً وغما للأمة والوطن . وهكذا قلَّـد القدماء في رفعة المليك واتعخذ التعابير العصرية سبيلاً إلى ذلك ، وحذف كلمة العرب والعجم واستبدل بها الشرق والغرب ، وقال بأن الخديو بعث السلم فى الناس ، وأزاح ضباب الحرب، حتى دعا له بالخلود إلى قيام الساعة : وَدُّمْ عَلَى الدُّهْرِ فِى مُذْلِكِ تَعْيَشْ بِهْ مَسْ مُرَفَّه النَّفْس حَتَّى نَفْعِغَة الصُّور وسار حافظ إبراهيم على خطة البارودى فى مديح الحديو عباس الثانى

في مطلع القرن العشرين، يمجد فيه عزيز مصر ، ويحمد فيه أياديه على الورى فهو حليم عادل ، وهو ابن أكرم من ساروا ومن ملكوا ، وهو الأب المفتدى أجرى الخير في النيل فاهتزت جوانبه ، وفاض بالنعمي كل سهل وواد ، وهو بنَّاء الرَّجال ، أخلصت له الأمة في سر وإعلان ، ولولاه ما طلب الشعب  $+11$   $\mathcal{L}$   $+1$ 

٤١

ویشنوں علی ایادیه فی اس منتاسا و مهور پستس استعمال استفاد استقا ---في الوجدان . ويشيد حافظ كذلك كما أشاد البارودى بالشورى ، ويشكر للملك أنه أقام شريعة الديان ونصر الإسلام بمدافعه وقنابله وبنادقه : فَلَهُ عَلَى الدُّنيا الجديدةِ نِعْمَةٌ يَشْدُو بِذِكْرِصَنِيعِها الفَتَيان'') فالشاعر يمدحُ الملوكَ كما مدح القدماءُ ملوكهم ، لأنهم أقاموا عمود الدين، ودافعوا عن حياض الملك ، ورفعوا لواء الإسلام ، وعملوا على نهضة الشعوب الإسلامية ، وكان يعجب بالخلفاء الراشدين وعمر بن الخطاب خاصة ويرجو

٤٢ للحكام أن يقلَّـدوهم ، ولذلك رسم سيرة عمر فى شعره لعل الناس يعرفونها ويأخذون بها ، ولعلهم يستعيدون ماضى الإسلام حين كانت شوكته فى كل مكان ورفعته فى كل جانب ولواؤه فى كل صقع . وأحمد شوق حمل اللواء فى هذا العص<sub>س</sub> ، ومدح الملوك مديحاً لا يخلو من جدة وطرافة وجمال وجلال ، فجعل ديوانه سجلاً لتاريخ الإسلام والأمة المصرية ، وما كان للمسلمين والفراعنة من عز ومجد وتاريخ خالله . وقد استوى فى مديحه على صيغ وتعابير تنهض مع العصر وتحلق مع الزمان ، فقال فى عبد الحميد إنه نهض بعرش ينهض الدهر دونه خشوعاً وتعخشاه الليالى وترهبه الأيام ! وإنه عين جارية تفيض على مرّ الزمان وتعذب على الدهر ، فتحيى موات الأرض ودارس الرسم فكأنه عيسى ، عليه السلام . وسِجل شوقي أعمال الخليفة للمسلمين ؛ فقد ناموا في غبطة قريري العين ، لأنه ساق إلى الأعداء جيشاً أفشى فى البلاد من الضحى وأبعد من شمس النهار ، يرمى به البحر من كل جانب ويرسله فى كل شيعب فينتصر ويظفر . وهو بذلك يذكرنا بشاعر الحمدانيين المتنبى إذ يصور جيش سيف الدولة ، ويعيد إلى أذهاننا ذكرى الحروب بين العرب والروم فى رسم هذه المعارك والغزوات . وشوقى يقف بباب الملوك كما وقف المتنبى من قبل ، ويمتدح هؤلاء لعكوفهم على الدين ونصربهم للإسلام ، ولولاهم لضاع الملك وتشتت أواصر الخلافة ، فهو كشعرائنا ً القلىماء فى هذا سواء بسواء . ولا يقف شاعرنا عند المسلمين ، وإنما يعود إلى ماضى مصر ، فيمتدح ملوكها القدماء ويشيد بأمجادهم وتاريخهم وأياديهم على أرض النيل . وينتقل بعد ذلك إلى ملوك مصر المعاصرين من سلالة محمد على فيخلص لهم الود . ويمحضهم المديح . وكان أحمد شوقى فى مديحه صورة للمديح فى أدبنا العربى منذ النابغة حتى اليوم فى أغراضه وصوره ؛ لا يختلف عنه إلا ً فى ۖ أساليبه الحديدة التَّى أخذت من

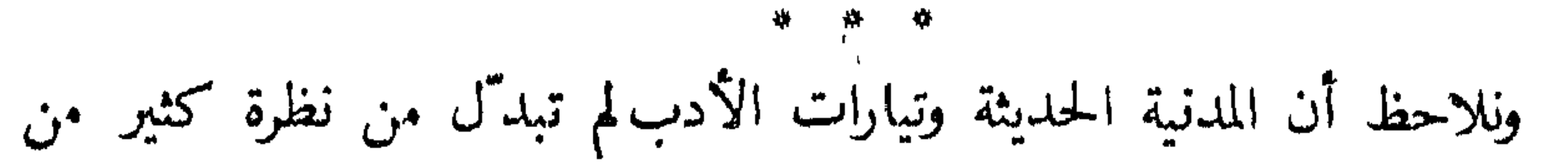

 $\mathfrak{z}$   $\mathfrak{r}$ 

شعرائنا فى المديح ، بالوطن والمهجر ، كأن "الشاعر ما يزال فى حاجة إلى من يدعمه ويسانده ، لا يحلَّق إلاَّ إذا كساه هؤلاء ريشاً يطير به ليعيش موفور الكرامة مكنى المثونة، يحقُّتي طموحه المجنح على أيدى الملوك ، فيستوى بذكائه وثقافته مع غيره من الميسورين فى صعيد واحد من عيش رافه ومنزلة مستقرة .

مديح الأمراء والوزراء والوجهاء

الفصل الثانى

كانت صلة الشعراء بالوجهاء والأشراف والأمراء والوزراء والقواد أشد من صلَّتهم بالملوك والحلفاء ؛ ولم يكن من الميسور دائماً أن يحظوا جميعاً بلقاء الملوك والدخول على الحلفاء، لذلك تعلُّقوا بأسباب من ْ دونهم وسيلة إلى الحاه حيناً وإلى المال أحياناً . ونظر الشعراء ُ إلى هؤلاءغالباً ، نظرة الغريق إلى المنقذ ، والفقير إلى الغني، والمحتاج إلى المتفضَّل ، فامتدحوهم كما مدحوا الملوك، ولعل مردَّ ذلك إلى أن المديح ضاق بهم عن اختراع لون مختلف لكل طبقة من طبقات الممدوحين ، أو لأنهم كانوا ينظرون إليهم نظرتهم إلى الملوك من غير تفريق أو اختلاف . وقد عرضنا فى الصفحات السابقة أغراض الشعراء ومعانيهم حين يمتدحون الملوك ؛ وعرفنا كيف كانوا يصفون هؤلاء الخلفاء ، وسنبين هنا في{يجاز ما كانوا يقولون في هؤلاء السادة وجهاء الأمة ، ونبلاء العشيرة وقادة الجيوش . مدح النابغة النعمان بن الجلاح قائد الحارث بن أبى شمر الغسانى ، ومدح غيره فى الحجاز ، وكان يشيد بعلو المنزلة والسخاء والشجاعة والتدين والعقل والحجبي ، وقد كان أول أمره يبعث الشكر ويوسل الثناء لما نال من كرم وندى ، ثم تكسب بذلك فأصبح هذا اللون حرفة له . وهو يصرَّح فى شعره بأنه لم يمدح عمره سوقة ، وإنما يمدح العظماء والملوك . ومدَّح زہیر ٌ بن أَبی سلمی کل من قام بإصلاح ذات البین أو عمل عملا كريماً ، كما فعل مع هرم بن سنان والحارث بن عوف حين أصلحا بين عبس

وذبيان ودفعا الديات من مالهما الخاص حقناً للدماء . وكان مدحه لهما ولغيرهما يقتصر على ذكر الصفات البدوية من شجاعة ورأى كريم ، وأصل عويق وتقوى خالصة . وكان زهير مخلصاً فى هذا المديح يسعى وراء المعروف والفضل فيشيد بهما ، ولكنه كان يفتتح المديح بالغزل التقليدى ، ثم ينتقل إلى صفات

**80** 

الممدوح فيقول في هرم : مَّ أَغْرِ أَبِيهِ مِنْ مَثَّاضِ يَفْكُلُّ عَنْ أَغْرِ أَيْدِي العُناة وَعَنْ أعناقِهَا الرَّبِّيقَالا) و كُلُّقُ السَّمَاحَةِ مِنْهُ وَالسَّلَّدِي حَلَّقًا " مَنْ يَلْتَقَ يَتُوماً عَلَى عِلاَّتَهِ هَزِماً أَفْقَ السَّمَاءِ لنالتْ كفَّتْهُ الأَفْقا لو نال حيّ من الدنيا ممكّرمة فهو بيسٌ الكرم ، يشرق وجهه بالندى ، كثير العطاء ، خلقْت معه السهاحة والحود ، يحتل بمكارمه مكاناً سامياً حتى لتلامس كفه الأفق فى رفعته وسمو منزلته وعظم مقامه بين الناس . وهذه صفات العرب ومثلها العليا . ويقول زهير فى هرم كذلك إنه حامى الذمار، حدبٌ على المحتاج، يحنو عليه حنوّ المرضعات على الفطيم ، ويسعى إلى جميل الأحدوثة وطيب الذكر . وهو مع الحارث بن عوف يتداركان الأحلاف في الضيق ، فيحوم حولهما أصحاب

الحاجات يسألونهما ما يويدون ويعطون ما يطلبون ، ومجالسهما تشنى بأحلامها وآرائها كل جاهل متعنت : فما كان من خير أَتَرَهُ فإنما توارثه آباء آبائهم قبلُ وإلى هذا الخير والكرم يجتمع فى الممدوحين عند زهير فضل الشجاعة ُ وَالْبَطُولَة ، يكررهما كلما وقف عند مديح فيقول في حصن بن حذيفة : وأبيضُ فيَّاض يـداه غمامة على معتفيه ما تـغبُّ نـوافلُهْ(٢) ( ١ ) أغر : فى وجهه غرة ، أى أنه بين الكرم - فياض : كثير العطاء - العناة : الأسرى -الربق : ج ربقة وهو حبل طويل فيه مواضع تـجعل فيها رووس الحملان ، وهي الأغلال هنا . ( ٢ ) المعتفون : الذين يطلبون ما عنده – نوافله : عطاؤه كل يوم ، أي أنها دائمة .

 $f^*$ ويعيد هنا قوله فى هرم وعبارته نفسها ، فيشهد أن ممدوحه نقى من العيب مساف من الدنس والعيوب ، ويداه تسحّان كالغمامة وتمطران بالعطاء ، وهو كريم بماله يسخو باشًا ً متهللاً إذا ما أقبل إليه طالب معتف : تَتَرَاه إِذَا مَا جِئْتَهُ مَتْهَلِّلًا ۚ كَأَنَّكَ تُعْطِيهِ الَّذِى أَنتَ سَائِلُهُ ۚ

وهذه صورة ألح عليها المتأخرون ، وكرروها وأعاد ها فى شعرهم بعده ، يصفون المتفضل وهو يجود بماله قرير النفس باش الوجه كأنه يتقبل الهدية ، يأخذ ولا يعطى — كما رأينا فى الفصل السابق . وأما الأعشى فقد مدح كثيراً ، وشكر كل من أهدى إليه أو أغدق عليه حتى جنح إلى المسألة والتكسب ، فقيل فيه إنه أول من سأل بشعره ، وهو يصف كذلك الشجاعة والكرم، وأصالة النسب وحماية الجار وإغاثة المكروب، ولا يخرج فى صفات ممدوحه عن المثل العليا عند العرب والصفات الفاضلة المفضلة ، ويغالى في مديحه حتى يخرج عن حدود التصديق ، فيقول في هوذة الحنني : فتي لو يُسادى الشَّمْسُ أَلقت قِنَاعِها أَو القَمَر السَّارى لأَلتي المَقَالِدَا

وهذه صورة بارعة فى علو المقام وشدة الهيهة ، ينادى الشمس فتطيعه ، ويخاطب القمر فيلبَّيه ، ويضيف الأعشى إلى ذلك أن ممدوحه أحلم من قيس وأجرأ من الأسد ، يستخف بالجموع ويستهين بالشجعان ويعدو وحده على الجحموع ولو بلغ الرجال ثمانين . ويمتدحسلامة بن فائش أحد أمراء اليمن فيشيد بشجاعته وبأسه ، لأنه يسبى النساء فلا يدفع فيهن مهرآ ، ويسوق النوق فى الغارات إلى بيته لتقيم فى فنائه وتضاف إلى ملكه ، وهو قوى معطاء يهلك ماله حين يشتد القحط فى الشتاء وتهزل المرضعات ، فيهجير الشعب ويطعم الجائع ويكسو العارى ، فكأنه وحده مصدر جمعيات للإسعاف فى عضرنا الحاضر ، يقوم بمفرده مقام الدول والهيئات ، وكذلك كان التعاون والتعاضد فى نظر

سادة نجباء ، يردُّون على الجار ما يفقد ، ويعطونه حين يعطب ، وينقذونه من الهلكة والتلف ، ولا يظهرون الامتنان عليه ، فيقول فيهم : سِيرى أمام فإِنَّ الأَكثرين حَصَى والأكرمين إذا ما ينسبون أبيا ومن يستوى بتأنيف الناقة الننبيا قوم مم الأنف والأذناب غيرهم إذا لوى بقبوى أطنابهم طنبا لله قوم يبيت قرير العين جارهم فهم أكثر الناس عدداً وأكرمهم أياً ، فى الذروة من السمعة والعزة ، يعيش جارهم قرير العين موفور الكرامة مكنى المثونة ، وهذه أخلاق جاهلية كلها ؛ وكذلك مدحه فى آل شهاس ، يتناول القبيلة كلها فيرى أنهم ينعمون ولا يكدرون نعمتهم بالمن والذكر، شجعان مطاعين، والحطيثة يمدح على طريق البداوة ، فيرسم القوم والقبيلة وهو يمدح الرئيس والوجيه ؛ ويفصح عن عاطفة العرفان

فهو يقهر الأعداء ويشترى الحمد بالمكارم والعطايا . وكذلك بمدح الحجاج وخالد بن عبد الله القسرى، يشكرهما على النعمة ويدعوهما إلى إنقاذه مما هو فيه من ضنك في العيش وحاجة إلى المال . وجويو ، مدح القواد والأمراء فأثنى على كرمهم وشجاعتهم وتكسب

幺八

بريصه ، واتيم الأساليب العربية القلتهة فيه ، فجامل اخجاج أثقب ألئاس  
شہاباً ، وهدد به الأعلاء، فقال :  
ودا سَمر الأعلاء، فقال :  
ترى نصر الإمام عليل حقًا |زدا لبسوا بدينهم ارتيابا  
2. ترى نصر الإمام عليل حقًا |زا لبسوا بدينهم ارتيابا  
باللصوص وشى من الفتن :  
مَنٌ سَدَّ مُطَّلم النفاق عليهم أَم مَنٌ يَصُولَ كَصَولَة «الحَجَّاج » ؟ا  
أمٌ مَنٌ يغارُ على النساء حفيظةَ 
$$
|نُوَّ لا يثقن بغيرة الأَزواج ؟ا
$$

وهذه أخلاق عربية ولدت مع هذه الأمة ، وظلت مثلا أعلى لكل شاعو عربيّ يرى في الكرم والسخاء والشجاعة والبطولة وحماية الجار والغيرة على النساء والحفاظ على الأعراض ومنع الرشوة والفساد والتنكيل باللصوص وإشاعة العدل والخير ، ما يمدح له الرجل ويثنى عليه ويشاد بفضله . ولذلك لم يتعد المديح في أغراضه هذه الصفات خلال العصر الأمويّ كله ، والعرب سادة في الحكم ، وقادة فى الجيش، وحكام فى الولايات والمقاطعات، يمدَّون أعناقهم إلى ماضيهم في الإباء والنخوة والحمية فيستحون أن يكونوا على غير ما كان عليه آباؤهم وأجدادهم ؛ ويرى المداحون في الإبقاء على هذا الخلق العربي والتحلي بصفاته مادة للمديح وواسطة للحمد والثناء .

## ولماكان العصر العباسي ، توزعت المناصب وكثرت الإمارات والوزارات ، وتفمخ الملك ، فكان فى كل ولاية أمير وفى كل إقليم حاكم ، فانصرف الشعراء

 $29$ 

إلى هؤلاء الوجهاء والسادة بمدحون ويتقربون إليهم ويتكسبون عندهم ويطلبون قضاء حاجة وبلوغ أوب . فبشار حين مدح وزير المهدى ، اعترف بأنه طال انتظاره للثواب ، وحين توجه إلى غيره من7ل برمك قال إنه حلب بشعره راحتى الممدوح فدرّ كما يدرّ السحاب مع الرعد ، ذلك لأن الأخلاق دبّ إليها الفساد فكثر القول وراج النفاق، وأصبح التصديق فى محنة؛فلم يكن يؤمن الممدوحون يكل ما يقال، وإنما كانوا يعدون الكلام بضاعة وتجارة بروَّجها من يستطيع، ويسيرها من أوغل في البيان وتصرّف في الشعر ، من غير أن تصدر غالباً عن قلب مؤمن بما يقول ونفس مخلصة فيما تنشد . وكان الشعراء يحسون هذا ، ويعلمون أنهم فى حاجة إلى أن يؤكدوا المديح، وإلى أن يسرفوا فى التعظيم والمبالغة، لعلهم ينالون ويعودون بالحائزة والعطية والمنحة فدخل المديح غلوً عجيب ، واضطر الشعراء إلى أن يرفعوا الوزراء والوجهاء والأمراء فى مدحهم إلى مرتبة الخلفاء والملوك ، وإلى أن يسبغوا عليهم أثواباً فضفاضة ، حتى اختلط على الناقد التفريق بين ما قيل في الخلفاء وغير الخلفاء ، لتقارب الصور والصيغ ، وأحس "الشعراء يهذا فحرَّموا الإطالة في المديح وكرَّهوا الإسراف فيه فقال شاعرهم : وأطال فيه فقلد أراد هجاءه وإذا امرؤ مدح امرأ لنواله عنىد الورود لما أطال رشاءه لو لم يقلُّر فيه بعد المستقى وأصبح المديح حرفة ومهنة ، يبذل صاحبها ماء وجهه فى سبيل المال ، وغدا الفحول من الشعراء كرهون أن يكونوا ً في سلك الشعراء ينظمهم اسم واحد لكثرة

 $\bullet$ 

بمکحافه من العرب وبسیه فی القیاس ، قلا یوی ال یسلات مع هؤلاء المدَّاحين الذين اتخذوا الشهر آلة للتكسب ، يحملون قصائدهم إلى أبواب الوجهاء والوزراء والأمراء فيؤذن لهم بالوقوف بين أيدى هؤلاء ، وينشدون قصيدهم ثم ينصرفون بصرَّة صغيرة أو كبيرة ، وهم بها مستبشرون فرحون . والمتنبى تعاظم حتى اشترط أن لا يقف بين يدى ممدوحيه ، فأنشد قاعداً ، ولذلك سقط الشعر ونزل عن صولجانه وعزته وكرامته لهذا المديح التمجاري ، ً بعد أن كان للشاعر المقام الرفيع تهنئ القبائل بعضهابعضاً بنبوغالشاعر وتفرح لنشيده وتقوم وتقعد لقوله ، وانقضى ذلك الزمن السحيق حيث يمجد الشاعر وتفرش الولائم لمقدمه ، وتصنع الأفراح لانتقاله ، ويحل من الملوك محلّ الأخ والخدن والصديق يحكم فى أموال الملوك ويقرَّب كما قلنا . وذلك لأنه كان يخص شعره بالملك والخليفة فلا ينحدر ولا يسفل ، ولكنه امتدح من " دونهم وأصبح يبغى فى صيده

الأسد والهرَّ معاً، ويعود بغنيمة حيناً أو يرجع صفر اليدين أحياناً، كما قال المنبي : وشر ما قنصته راحتی قُنتص شهب البزاة سواءً فيه والرُّخَمُ فكثر الفقر بين الشعراء ، وأصبح النقاد يقولون : « أدركته حرفة الأدب » ومرد" ذلك كله إلى هذا المديح الذى نعرض بعض صوره العباسية عرضاً سريعاً لنتبين الغاية التي كان يهدف إليها من بلوغ المال وقضاء الحاجة والسعى في لقمة العيش . وقد لازم العصورالعباسية كلُّمها ، وورثنا إلى اليوم نظرة الناس إلى الشاعر المدَّاح، فلم يخلف الشعراء المعاصرون ظن النقاد وقلدوا العباسيين في ذلك ، فأدركتهم خرفة الأدب كذلك ، وا ويلتاه ، وراحوا يمدحون إذا نالوا

 $\circ$  \

فإن تمعطنى أفرغ علَيْكَ مَدَائـحى وإِنْ تَبَاَّبَ لَـمْ يَـضْهُرْبِ عَلَىٌّ سَلَّمَادُ وما لى بىأرض البَاخِلِينَ بِلادُ ركابى على حرف وقلمبى مشيع وهذه صراحة فى السؤال لم نشهدها فى الأمويين والجاهليين قبلهم ، وطلب لم يعرض له الأجداد من شعراًًٌم بهذه السهولة وهذا الإلحاف ؛ وذلك لأن المديح يورث الغني ويكسب الترف ويقتل العدم ، فيقول بشار : ولَمْ أَدْرِ أَنَّ الجُودَ مِنْ كَفْسَهْ يُعْلِيمَ كَمَسْتُ بِكُنِي كَفَةٍ أَبْتَغَى الْغِنَى أَقَدْتُ وَأَعداني فَأَتَّلَّفَتْ مَا عَنِيدِي فلا أنا منه ما أفاد ذوو الغنى وهذان البيتان أعجبا النقاد واستثارا مواطن التقريظ فى كتبهم ، لأن الشاعر يجد في الجود عدوى تنتقل من الأيدى إلى الأيدى ، فهي عادة تتلف الأموال .  $\mathbf{r}$ 

الإعجاب بالشجاعة والسخاء وقتل الأعداء وخوض المعارك ، وأشاد بأن أميره صنعه ذا غني وجعله ذا ثراء بعد أن كان يغوص في العدم والفقر يستجدى الأكف ويستندى النفوس . وكذلك كان العباسيون من الشعراء يطلبون العطية صراحة ويسألون الهدية إلحافاً ، ويقفون من الأغنياء موقف الصاغر المستنجد ، فامتلأت كتب الأدب ودواوينه بهذا اللون من المديح ، واحتاج الكتاب والمؤلفوز إلى أن يخصوا فصولاً من كتبهم بالهدية والعطاء ، فألف الخالديَّان كتابًا « في التحف والهدايا» جمعًا فيه ما قال الشعراء وهم يطلبون الهدية ، وما قالوه وهم يشكزون للمهدى ، وذلك ثقيل على نفوسنا فى العصر الحاضر ، وقد أصبح للعزا والكرامة عند الكاتب الحر معنى بعيد ٌ عما كان في نفوس كثير من هؤلاء الشعرا المدَّاحين . فالسائل في عرفنا يشبه المستعطى ؛ يطلب بمدح ، ويشكر عنا العطية بمدح، حتى كان في الشعر شبيه بالأوراق التي تقدم اليوم في طلب الحاج واستنجاز العطية وبيان فقر الحال ؛ ولن نضرب لذلك كثيراً من الأمثال وإنم نورد صورة واحدة منها لشاعر عباسى : فأبو العتاهية يهدى إلى الفضل بن الربيع نعلا ، ويتمنى معها بشعر يرسا

 $\circ Y$ 

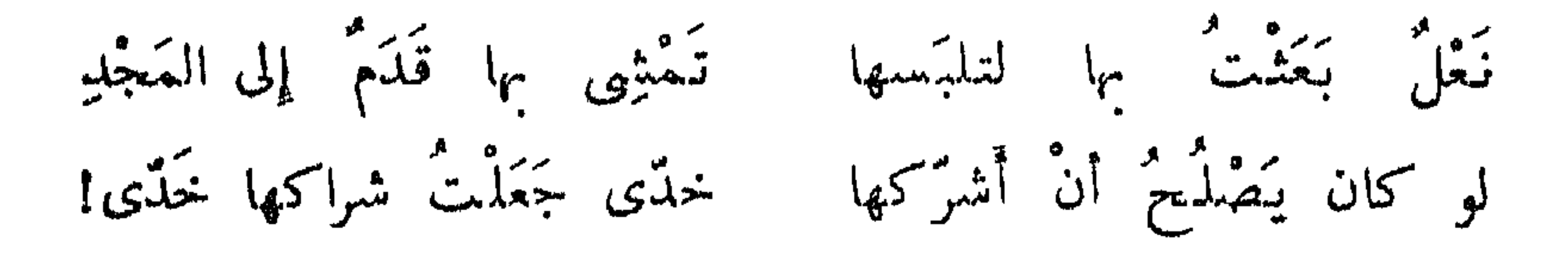

وما نرى كثيراً من الناس يقبلون بأن ينسب إليهم هذا الشعر إلا ً إذا كان في المتصوفة حين يتوجهون إلى الله أو إلى رسوله ، فعند ذاك تتصاغر النفسر وتتضاءل ، ولها أن تقف من الخالق ضارعة ذليلة ، ولكنها لن تقف من الوزر أو الأمير الموقف نفسه ، فذلك ما يأباه عزيز أو كريم . وظل الشعراء يبالغون في ذلك حتى قال أبو نواس في « الخصيب » :

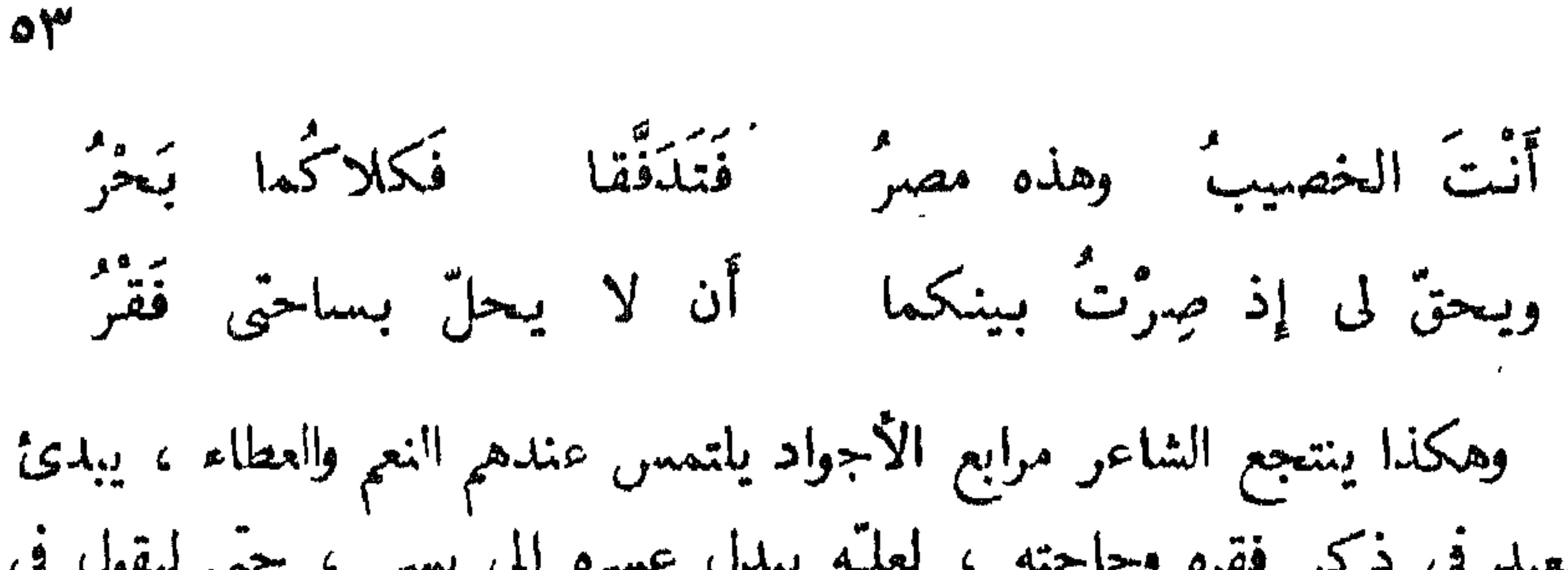

 $\mathcal{L}$  and  $\mathcal{L}$  and  $\mathcal{L}$  and  $\mathcal{L}$ 

معی ومتی ما لمته لمته وَحْمدی كريـم.متى أمدحه أمدحه والورى

and the Contract of the

 $\bullet$   $\bullet$ 

لما حَتى قَتَلَتْ بِهِنِّ الْعَدَيْدا يزوية فيثمرس العدى بالعكبية وبالموت فى الحرب تبغى الخلودا كأنك بالفقر تبغى الغنى وأرانا كيف يقتل الشجاع الحديد ويبلغ بذلك سدة الخاود . ورسم ممدوحيه كالبدور والشموس، وجعل همتهم فوق الهم وبالغ حتى جعل البحريستق من كرمهم ، وقال فى فاتك : أبو الشيجَاع أبو الشَّجْعَانِ قَاطِبَةٌ هُوَّلْ نَـمَتَـهُ مِن الهيْجَاء أَهْوَالُ تملُّك الحمد حتى ما لفتخر فى العصمد حاء ولا ميم ولا دال فهل يذكر المتنبى كم ترك لسيف الدولة بعد مدحه فاتكاً ؟ ! إنه يقول إن<br>فاتكاً تملك الحمد حتى ما لمفتخر حمدٌ ، فلم يجعل أى فرق فى هذه المدائح بين

الممدوحين ، واو جردت من عنواناتها لضللنا السبيل إلى معرفة اسم الممدوح وطبقته من الأمراء والملوك والقواد لأنه كان يعتمد فى أقواله على المبالغة والتهويل ، فيكبَّر الـْ بمغير ويصغُّر العظيم ، وهذا دليل على أنه كان يصدر فى ذلك عن لسانه لا عن جنانه ، فلم يكن يقوم على عاطفة ، وإنما على عقل ينصرف وفاق الغاية والهدف والطموح . ولم يختلف عنه الشعراء الذين جاءوا بعده أو عاصروه متأثرين بأساليبه ، فق كان السرىّ الرفاء وابن نباتة السعدى ومهيار الديلمي يمدحون كما كان يمدح فى صور قريبة من صوره يثنون على الشجاعة والكرم ، ويرسمون الوجوه الباشة والأيادى الكريمة ؛ وقد زاد بعضهم فأرسل يمدح فى تهنئة أو فرح بزواج

وولادة أو شفاء بمرض أو مناسبة عيد أو صيام رمضان ،كأنهم يسجَّلون الأفراح بمدائح لا تفوُّهم منها شاردة أو واردة ؛ فهم الصحفيون الرسمون والمؤرخون فر الشعر ، حين يلازمون ممدوحيهم ويصدرون عن أحوالهم بلاغات لكل حادث طارى عظم أو أسف . ولذلك كانوا يعمدون غالباً إلى الإنكسار فيصورونه انتصاراً ، أو يخففون من وقعه وحدَّة الخزى فيه ، حتى يخيل للناقد المتتبع أن الأعداء كانو يفرون دائماً أمام هؤلاء الممدوحين ، ويولون الأدبار فيتولاهم الذل والخوف والحزع والرهبة ، وأما النصر والظفر والهيبة والإشراق والعظمة فكلها لهؤلاء الوزراء والأمراء والقواد ، لم نسمع ببطولة جندى معين أو شجاعة الرعية ، وإنما رأينا العجاج يثور والسيوف تفعل فى الرقاب ولمحنا العدوّ بعد ذلك بعضه رولى منهزماً وبعضه قد ملأ الأرض بجثثه وقدحام حولها الطير ، فالمنية فى أيدى هؤلاء الممدوحين يتصرفون بها كيف يريدون ، وينزلون الضربات القاصمة على من بعادون . حتَّى ليتساءل بعض المستشرقين إذا كان هؤلاء الشعراء يجهلون الحروب أو أنهم لم يشهدوها ، فكأنهم يصنعون البيانات بالانتصارات يتقدمون بها كتهنئة لعودة هؤلاء العظماء إلى قصورهم ، يغدقون على شعرائهم من جديد ، فكأنهم يمطرون الشعب كله بكرمهم ويعمون الدنيا بخيراتهم ؛ ولعلهم كانوا يعتقدون أن الجيش يصلح بالرأس وحده وينتصر برأيه ، فإذا فسد آنهار الجيش كله . وقد أدرك أحمد شوق هذه الفكرة في القرن العشرين فقال : « ولا الجيش إلا ربَّـه حين ينسب » ولعله استخلص ذلك من قراءاته لأدب المديح فسار هو نفسه على هذه الخطة ، ولم يخرج بذلك عن تشبيهات القدماء ، ووصف قوة الوزراء وبسالة القواد ونظر إلى هؤلاء من خلال الدين وحماية الإسلام كما نظر العباسيون من قبل ، فأشاد بمصطفى كمال وشبهه بخالد بن الوليد ، وذكر تقاه و بلاءه وعظيم تفانيه مع قواده : قواد معركة وراد مهلكة أوثاثه مملكة آمها معشرب من مضمحل وکم عمرت من خرجو بَذَوْنَهُمْ فْتَحْدَثْ كُمْ شْدْدْتْ مِهْمْ

۶V

فبسط فضل هؤلاء الرجال الذين تعاونوا مع مصطنى كمال للوصول بالجيش إلى شاطئ النصر . وليس عجيباً أن يمدح شوقي بطل الترك ، فقد كان يعجب بالبطولة أنى كانت ، فمدح القائد نابليون حين وقف على قبره بباريس ، ورسم عصاميته وبطولته حين اصطاد شاه الروس والنمسا ؛ ومدح سعد زغلول سياسيتًا وزعها . وشارك الشاعر إسماعيل صبرى فى مديح الوجهاء والوزراء ، فأشاد بصفات واصف غالى ، وأثنى على مواقفه الغر فى الدفاع عن الشرق والذود عن أمجاد العرب . وقال حافظ إبراهيم فى سعد زغلول إنه زعيم النيل يقيض النور من طلعته، وخلاص البلاد يكون على يديه . والشعراء المعاصرون فى الأقطار العربية يمدحون الوزراء والوجهاء ، والقواد ، وأرباب المناصب الوزارية العالية ورؤساء «الدوائر » ، ولكنهم يعتمدون على الصور القديمة وتعابىر الأجداد ، وكثيراً ما يحولون الرثاء لهاته الشخصيات إلى مديح يعدَّدون فيه فضائل هؤلاء الرجال ومزاياهم وأعمالهم وكرمهم وبطولتهم ، وكرد فعرض المرفقان تناوله سيماس الثارية وأورد وأحدث والمستقرح والمستقرئ والمستقرئ

 $\circ \wedge$ 

ملديح العلماء والأدباء

الفصل الثالث

امتدح الشعراء شعرهم بكثير من العجب والتيه ، فصوَّروه دائراً على الأيام يتنقل على كل لسان ويجلحل فى كل مكان ، وظنوا أن شعرهم وحده جدير بالتقدير تنبثق منه معانى غيرهم من الشعراء ، فهم الصوت والآخرون الصمدى كما قال المتنبي ، ولم يتخلف واحد منهم عن الإدلال بشعره ؛ ولعلهم بذلك يذكرون الممدوح بعلو قدرهم على الأقدار ورفعة شعرهم على الأشعار ، فلن يقول فيه قاال أكثر مما قالوا ولن يبدع فيه أجمل مما أبدعوا ، فالنفيس يهدى إلى النفيس كما قال أبو فراس . ومن الطريف أن نعرض\$قوالهم وأن نوازن بين مدائحهملأنفسهم، ولكن ذلك أدخل فى باب « الفخر » ، ولهذا الفن الأدبى كتاب فى هذه المجموعة يتطرق إليه ويتناوله بالعرض والتحليل . ونحن هنا إنما نستعرض ما قاله الشعراء فى غيرهم من الأدباء والكتاب والشعراء ، لنقف على مبلغ إعجابهم بالعلم والأدب وصناعة الكتابة وفضل القريض ، على اختلاف العصور ؛ فقد كانوا يجدون فيهن يمدحون صفوة الأمة وخلاصة المفكرين فيها ، يثنون على قوة البيان وعذوبة اللسان ويقظة الجنان ، وروعة القلم وحسن الكتابة . فقد مدح بشار واصل بن عطاء '' وأكثر فيه ، قبل أن يدين الشاعر بالرجعة ففضله على غيره من العلماء ، حين سمع خطبة من خطبه فقال : أَبا حُذَيْفَة قل أوتيت معجبة متح في خطبة بَدَهَتْ من غَيْر تَقْدِير ( ١ ) أبو حذيفة واصل بن عطاء الغرال ، المتوفى سنة ١٨١ ، كان من الأئمة البلغاء المتكلمين ، وكان يلثغ بالراء لكنه فى خطبه يتخلص منها ببراعته – انظر ابن خلكان .

 $\mathcal{L}$ وإنَّ قولاً يروق الخالدين معاً للسكت مخرس عن كل تَحْبير وقال فيه كذلك يصف خطابته وطريقة لفظه ومجانبته الراء وهو ألثغ : تكلفوا القول والأقوام قد حفلوا وحَبَّروا خطبًا ناهيك مِنْ خُطَب روست والمعزل المستنبذ المتكامر

فهو في بيانه يشرق باليقين ، وهو في حكمته شبيه بلقمان ، فإذا تحدَّث نثر الياقوت ، فهبَّ الناس يلتقطون الدرر . وأبو تمام كغيره من الشعراء يتخذ القدماء من يونان وغيرهم مثلاً عليا فى الفلسفة والحكمة والعقل والمنطق ، يشبه معاصريه بهؤلاء الفلاسفة ، ويتخذ طريقة التشبيه المادية كذلك فيقرن العقل بالجواهر .

وأبو تمام مدح الشاعر الكاتب محمد بن عبد الملك الزيات فقال فيه : و مُصَابٌ من الأَمر الكلي والمفاصلُ ") لَكَ القَلَمُ الأَعْلَى الذى بِشَبَاتِهِ

(١) الشباة : حد السيف .

وأرى الجَنَى اشتارتْه أيبد عواسلُ'' لْمَابُ الأَفاعي القاتلات لعابيه عليه شعاب الفكر وهي حوافلُ إذاما امتطى الخمس اللطاف وأفرغت لنجواه تقويض الخيام الجحافل أطاعته أطراف القنا وتقوقهت

۲۱

على المستعيه بره فرق<br>عواده لمقمه مشرق فى جوانب السمع ما يبخ فهو عنده يعطل بلاغة عبد الحميد الكاتب ، وهو فريد فى أدبه يحوى من البديع في كتابته ما يحوى الزهر الضاحك في الربيع ، يشرق في جوانب السمع ما دِؤذيه عود أو ترديد ، وما يمل سماعه المستعيد ؛ فيه حجج عظيمة تخرس الأعداء وألفاظ كريمة كالجواهر المفردة ، وفيه معان تفوق معانى الحطيئة ولبيد بن ربيعة ، بعيد عن التعقيد قريب من المراد . وهكذا بسط جمال القول فشبهه بالعذراء فى جماله ، ووصف قوته وأثره فى النفس فجعله كالنغم الحلو تألفه الأذن ( ١ ) الأرى : العسل – الجنى : كل ما بجنى – اشتارته : جنته وقطفته .

يتكسب القصب الضعيف بكفه شَرَفاً على صمِّ الرماح ومَفْعْرا ويبيين فيها مس منه ببنانه تيه المدلّ فلو مشى لتبيخترا من مبلغ الأعراب أنى بعدها شاهدت رشطاليس والإسكندرا وبسمعت بطليموس دارس كتبه متىملكاً متبدياً متىحفهرا

فوصف ابن العميد بالبلاغة والفصاحة ، وقال إنه يملك القلوب بحسن لفظه فيتصرف فيها كما يريد، وجعل قلمه أشرف من(لوماح يحصَّل بها الشرف والفخر ، وذلك لأنه لو مس" أى شيء عداه لظهر فيه الكبر ومشى تيهاً شرفاً بمن مسه . وهو فى حكمته كأرسطو ، وفى بأسه كالإسكندر ، جمع بين العلم والملك والحكمة ،

الأعلىاء وبل السلاح ، " قنا قال من قبله من الشعراء . والمتنبي العيرة ينتمس الفضلاء القدماء فى شخص ممدوحه فيرى كأنهم عاشوا فى عقله وبعثوا فى برده من جديد ، فقد كانوا يجدون المثل الأعلى فى الفكر والحكمة والعقل عند قدماء اليونان \_ كما قلنا . وأما الشريف الرضى فقد مدح الصاحب إسماعيل بن عباد ، فرأى قلمه الماضي أجرى من العوالي ، وأجود منها ، فهو يحوك على القرطاس برداً منمنها : بِ يَجْرُى الْعَوَالِي كَانَ أَجْرَى وأَجْوَدًا لَّكَ القَمْلَمُ المَاضَى الَّنْدَى لَـوْ قُرَنْتُمْ يحوك على القرطاس بردًا معمَّدا<sup>(١)</sup> إذا انسلٌ من عقل البنان حسبته وبذلك قرن قلمه بالرماح ، وشبه كتابته بالثياب الموشاة . وأما التهامى فقد مدح الوزير المغربيّ الداهية المشهور، والكاتبالفحل فرأى فى كتابته صفو

الكلام وبين هوله وقوته : ت قسرًا وتهثم نَابَ النُّوَبُّ تقسلُم أقلامُك العادثا وجعل حكمته موروثة من آبائه الفرس ، كساها الوزير لفظ قريش ، فجمع المعنى المحكم والأسلوب الرصين ، وكان في بيانه سيد الكتاب . وقد تطوَّر مديح العلماء والكتاب على العصور ، فأصبح الشعراء يعددون أنواع المعرفة التي يجيدها الممدوح، وبذلك أسفوا إلى درجة النظامين . فقال القادرى يمدح السيوطى : (١) العقل : السجن – المعمد : الموشى على هيئة العمدان .

"ا ج

العشرين حتى ابتذل ابتذالاً ، فأصبح الشاعر يمدح رسالة تصله أو رقعة تبلغا أو كتاباً يتصفحه ، وامتلأت الدواوين بما سموه « تقريظ الكتب » حتى لكأن المؤلفين أنفسهم يطلبون ذلك من الشاعر ، كما يطلب آل المولود شيئاً من الشعر في مديحه يفتتحون به حياته ، أو كما يطلب المتزوجون قصيدة لزفافهم ، فكان المداحون يعمدون إلى تلبية هذه الرغبات والأمنيات ! ويضيفون إليها ما سموه بتأريخ هذه الأحداث ، فاستعملوا حروف الجمل بحيث يكون مجموع الحروف الأخيرة معادلاً لتاريخ هذه المناسبة . وليس هذا من الشعر فى شىء إنما هو نظم وتقفية ، يطلبه الطالبون فيلبي النظاءون من غير شعور أو عاطفة أو إحساس بمنا يقولون ، فهو مصطنع متكلف دريف ، شبيه بهذا الإنشاء الذى يكتبه المآجورون فى نميقة ترفع إلى المحاكم ، أو طلب يرسل إلى الحاكم ، أو رسالة تسطر باسم رجل أمَّ لا يقرأ ولا يكتب ؛ لا تعبر عن نفس كاتبها فى شىء . وليست تدخل فى موضوع بحثنا هنا، لأنها ليست من الأدب ، فهو فى عرفنا يجب أن يصور نفسية الأديب وحاله حين كتب . وقد تطرق بعض شعرائنا فى القرن العشرين إلى مديح العلماء والكتّاب والشعراء ، وخص صفحات من ديوانه بشيء من ذلك ؛ نورد أمثلة منها لبيان صورة المديح لهذا العصر . ومنهم إسماعيل صبرى ، فقد أكثر من هذا اللون ، وأسهب فيه ، وعزيز علينا أن نحصى ما قال وأن نعرضه جميعه ، فقد مدح كتاب السفر لأحمد زكى ، وكتب إلى صاحبة مجلة يثنى على همتها فى صحيفتها ، وأرسل إلى شوقي يهنئه ، ۖ و إلى محمود خاطر يشكره على مختصر القاموس في اللغة .

وإلى حافظ عن كتابه ليالى سطيح ، وقرظ دواوين الشعراء أحمد نسيم والبارودى وفؤاد الخطيب وشوقى وحافظ ومطران وأحمد الزين ، وقال في ديوان أحمد شوقي : مرحباً بالقصيد يتلوه للشع راأمير يصغى له أمراءً وما نجد في أقواله هذه أو مقطعاته حمالاً أو بياناً أو سيمراً ، وإنما نرى أنه

9 r

شعر ينخفض عن مستوى شعره . وحافظ إبراهيم امتدح كذلك ، ووصف الإمام محمد عبده بأنه محا فى الدين كل ضلالة ، وحلَّ عقد المشكلات في الإفتاء ، وأن الناس التفوا حوله ، كأنه ابن الحطاب أو على" بن أبى طالب . ومدح الشاعر محمود سامى البارودى بأنه سلب بحار الأرض درّ كنوزها ، وصير منثور الكواكب فى الدجى نظما منضلةً بأسلاك معانيه ؛ وأبياته إذا ما تلاها الناس خروا لها سجداً. وامتدح شوقى فجعله بلبل الشعر الصداح ، ثم قال في شوقي وصبرى[نهما أعادا عهد الرشيد بآيات شعرهما وملأا المشرق حكمة وبيانا . وامتدح طه حسين وأحمد لطفى السيد ومصطفى صادقاارافعي وتوفيق البكري والمويلحي وأحمدحافط عوض وأصحاب المقتطف . وقال فى مطران إن النثر مشى خاضعاً إليه وألقى الشعر إليه الزمام ، وعقد له اللواء على الشعراء وبايعه بالإمامة فيهم . ولم يقف مدحه على الأدباء من العرب وإنما تناول رجال الغرب فمدح شكسبير لآثاره الراقية مثل روميو وجولييت ومكبث وشيلوك وهملت ، وقال إنه مولع بتصوير الطباع ، وهنأ أمة التاميز به ، كما هنأ الفرنسيس بفيكتور هوغو . ومِدح أحمد شوق كثيراً من العلماء والأدباء من عرب وفرنجة ، وأشاد كذلك بفضائل أدبهم وكتبهم ، وتحدَّث عن نهضة العلم فى الأزهر . وكان يقول كزميله حافظ مديحاً لكل مناسبة تعرض ، فقد أخذ العرب عن الغربيين عادة الحفلات التكريمية يرسلون فيها الشعر والنثر ، لبلوغ سن معينة أو نجاح فى مشروع أو افتتاح لمصرف أو إقامة بنيان جديد أو تأسيس جامعة جديدة . لذلك أرسل مديحه فى واصف غالى "وذكر" ما له من أياد فى كتبه الفرنسية

مِمقالاته في التعريف بالعرب ، وقال في أدبه إنه ذو شرك تحاذر الغيد منه ، وأنه في نظامه كفلك الليل إذا تحلي بالزهر . وقال في أحمد لطفي السيد مادحاً ترجمنه « لكتاب الأخلاف » عن أرسطاليس ، فذكر الفيلسوف اليوناني وحكمته وأثنى على المترجم لجمعه بين لغة الإغريق ولغة تميم ، فقال :

 $\mu$ 

وامتلح شوقى صديقه المؤرخ إسماعيل رأفت نثراً وشعراً ، ولكنه ذهب إلى حكمة الدنيا ، وتقلب العالم وفناء الأموال والأشخاص ، معتبراً بالناريخ ، فتشبه بأقوال قس بن ساعدة : « من عاش مات ومن مات فات » . ولشوقيٌ " تمصائد فى شكسبير وفى هول كين ، وفى مدح المؤتمرات الجغرافية . وهو فى ذلك كله يقدَّس العلم والعلماء . ويشيد بالمعلم ، فبرى أن الأنبياء معلمون ، وأن الله حير معلم علم بالقلم القرون الأولى ؛ وأشاد بالأخلاق الرفيعة من وراء ذلك كله ؛ واننقل من العلم إلى صناعة النعليم ومن الأدب إلى صناعة التأليف ومن الحكمة إلى منرجمي الحكمة ، فمدح الرجال الذين يقومون بهذه الصناءات وأشاد بأعمالهم ( ١ ) الألمب : من جبال البونان - الصريم : واد من أودية العرب .

وخلال السنين الأخيرة قام فى العالم العربى شعور بإحياء مفاخر الأجداد والاحتفال بأعياد مولدهم ووفاتهم ، تقليداً للغرب ، وذكرى مرور ألف عام

"V

على هذه الأحداث . وكان فى الظن أن تكون رثاء خالصاً وأسفاً عميقاً لفقدهم . ولكن الرثاء انقلب إلى تكريم ومديح فدخل فى هذا الباب من أقوالهم ما نعده فى مدح العلماء والكتاب، وأصبح لزاماً أن نعرض لهذه الحفلات بكلمة موجزة فبين فيها هذا اللون من القول . وقد أقام العرب حفلات للمتنبى والمعرىوابن سينا وغيرهم، وأرسلوا فى هؤلاء من الشعر والنثر ما يحسن أن يكوّن صفحة جديدة لهذا الباب فامتدح الشعراء فى أبىالعلاء عمق التفكير وسمو التعبير ، وعيشه المتواضع بعيداً عن لذة المرأة، فقال فيه محمد مهدى الحواهرى وشفيق جبرى وبدوى الحبل ومحمد البز م . وقد رسم محمد البز م ثورته على الملوك، ويقظة العروبة فى ديوانه فقال . كَمَلَاتُ خَيَاشَمَ الْعُرُوبَةُ نَعْرَةٌ تشوهية يزهى مها من تخامره يردٌ لها عرباءَها لا تناظرهْ وسَعْرت في أحشائها الوَقْدْللّْذي

تَجْمَعُ قَى كُتَابٍ وَاحِدُهُ مَا قَيْلَ فَى المَدْيَجِ حَوْلٍ شَاعَرٍ وَاحْدٌ أَوْ كَاتَبٍ وَاحْدٌ ، تعثرجه المجامع العلمية أو جامعات عربية أو جميات أدبية ، وهذا جديد فى بابه لم يألفه القدماء ، أشرنا إليه إشارة عابرة لأننا رأينا أنه ألصق بباب المديح من غيره، يحسن التوسع فيه لو كان في الصفحات موضع لقول مفصل أو دراسة متوسعة.

 $\mathbf{A}^p$ 

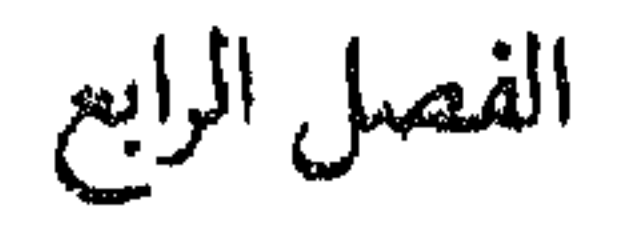

 $\langle \bullet \rangle$ 

الفصل الرابع<br>المديح الديني

$$
l = llib = l
$$

$$
\mathsf{V} \leftarrow
$$

وقد كان كثير من الشعراء يشاركون فى هذا المديح الدينى ، يكبرون الجمال والكمال فى خلق الله ، كما فعل أبو نواس حين وصف النبات ، وكما فعل ابن الرومي وأبو فراس . وقد تطور هذا المديح حتى أصبح أقرب إلى النسيب حين ينشد الشعراء المتصوفة فى حب الإله ، ويرمزون إليه بالحبيب ، ويغذوف فى عشقه والتقرب منه ، فيجدون فيه نوراً وأصلا ً وسبباً ، ويدخلون الفلس**فة** والعقل والتصور فى شعرهم ، فيخرج ذلك من حدود المديح الخالص إلى فن التصوف ، وله كما قلنا كتاب خاص يبحث فيه ، تجد فيه الهيام بحب الله والاستغاثات والأدعية وغيرها مما تجده فى كتب المتصوفة ودواوينهم كابن الفارض وابن عربى والحلاج وفى شطحات هؤلاء العلماء .
وامتدح الشعراء الأنبياء كلهم فقالوا فى آدم ونوح وإبراهيم ويعقوب ويوسف وموسى وداود وسلمان وعيسى عليهم الصلاة والسلام ، مما تجده فى كتب الأدب ومختارات الشعر كالثعالبي وغيره . ولكن هذا المديح كان يعرض لبعض الشعراء فى بعض الأحيان لم يتتابع ً على العصور ، ولم يتطور كما تطور الشعر فى مديح المصطنى خاتم الأنبياء ، وفى الثناء على رسالته التي جاء بها والاعتزاز بفضله وبيان أياديه على الإسلام والإشادة بمحامده ، فقد أدمجوا مدح الرسالة الإسلامية بمديح الرسول ، ولم يفصلوا بينهما فى كثير من الأحيان ، لذلك جعلناهما فى باب واحد ، نعرض فيه ما قبل من شعر ونبسط نماذج منه على اختلاف الأزمان .

 $\vee$ 

٣ ـــ المدح النبوي

كان العرب يعيشون في أطراف الأرض على نظام عجيب وأسلوب غريب ، لا تجمعهم دولة ، ولا يلمهم سلطان ولا ينظمهم قانون واحد ، يدينون طوراً

بالنصرانية وحينآ بالوثنية أو اليهودية، مشعبة آراؤهم، مختلفة مذاهبهم، يخضعون لكسرى أو لقيصر أو لما تحتهما من نفوذ ، ويحيون على عشائر وقبائل تتناحر وتتصادم ، يختلف إليها البؤس والتشريد والجور ، فكأنها تنتظر زعيا يجمع شملها وقائداً يفيد من شجاعتها ، وإماماً يوحد بين آرائها . فلما ظهر محمد – صلى الله عليه وسلم – فى قريش ودعا إلى وحدة العرب واتحادهم ، واجتماعهم تحت دين واحد وراية واحدة ، لينقذهم من فوضى تشل حياتهم وحروب تستنفد قواهم واستعمار يستذلهم ويسترقهم ، هزت ردءوته القبائل ورؤساءها ، وبلغت الممالك المجاورة وملوكها ، فوقفت بين مصلَّاقةِ ومكلَّبةٍ ، حتى إذا بلغها ما كان عليه هذا الرسول من تعلق بالحق والوفاء والقناعة وأثنواضع ،

وقد كان هذا المديح أول الأمر يقتصر على امتداح خصاله وشمائله ورسالته ، وهو حي ؛ فلما قضى انصرف الشعراء إلى الثناء عليه وتعداد صفاته والإشادة بالدين والإسلام . ونحن إنما نعد هذا من المديح لأنه يتوجه بكلامه إلى النبي كأنه موجود حي يناديه ويناجيه فيسمعه ويلبيه ، ولأنه يحقق مبادئ هذا الفن ، من تمدُّح لشجاعته واستحسان لأخلاقه ومزاياه وإعجاب بصباحة وجهه ، فقد قال الصفدى فى شرح لامية العجم يصف المديح : «وما زال الشعراء يصفون الممدوح بالحسن والصباحة والطلاقة ، ويشبهونه بالشمس والبدر والصبح» وقلم رأينا كيفءنسح الشعراء ماوكهم وأمراءهم وحكامهم، فوقفوا عند هذه الصفات؛ ولذلك لن يضيرنا أن هذه القصائد قيلت بعد وفاته ، فهي في مديحه . وأما ما كان من أبياتها في الأسف لفقده والبكاء لذهابه فقد طرحناه لأنه في الرئاء ، وله کتاب مخصوص به .

ومن مقدرة في البلاغة والفصاحة والبيان والسياسة ، ومن مكانة في الشجاعة وقيادة الجيوش ،هالها أمره وأذهلها خطره، فانصرف بعضهم إليه وانصرف بعضهم عنه ، ووقف له شعراء يتصدون للهجوم عليه، كما وقف شعراء فىالدفاع عنه وامتداحه .

٧Y

جاءنا أن النابغة الحمدى أنشأ قصيدة طويلة مدح فيها رسول الله فقال : ويُتلَّمو كتاباً كالمجرَّة نسيرًا أُتَّسِتْ رسولَ اللهِ إِذْ جَاءَ بِالْهُدِى وكنتُ من النَّارِ المُغوفة أَحْذَرَا أقيم على التّقوّى وأَرْضَى بفعلها فالرسول جاء بالهدى ودين الحق يتلو القرآن نيرا كالمجرَّة في السهاء ، يأمر بالتقوى والفعل الجميل ، وقد آمن النابغة وقام بالدين خوف النار المخوفة . وجاءنا كذلك أن الأعشى مدح الرسول بقصيدته الدالية ، يريد بها وجه النبيّ ، لكن قريشاً صرفته عن لقائه فى رواية يعرفها المتأدبون ، ليس هنا محلّ بسطها ، فانصرف عنه وبقيت القصيدة في مديحه يقول فيها :

 $\vee \forall$ 

لا تنقطع ، وعطاء لا يفتر ، يبذل الحير لكل قاصد وطالب . وهذا مديح أشبه بأن يوجه إلى الأجواد والكرماء من رؤساء القبائل وأمراء الولايات ، ليس فيه ذكر للدين والتقوى والأخلاق . ولعلٌ ذلك لأن الأعشى بعيد عن فهم الدين ومبادئه ، أو لعله لم يألف هذا اللون من المديح الديني ولم يسمع به من قبل ، فلما حاول أن يقول نطق به علىعادة الحاهليين كما رأينا فى الفصول السابقة، لا فرق عنده بين زعيم ديني ورئيس قبيلة أو سيد في قومه وعشيرته . وأما كعب بن زهير فقد مدحه بقصيدة سارت على الزمان ، وقلدها الشعراء على العصور . بدأها بالنسيب الخالص ثم وصف ناقته ، وانتقل بعدها إلى الرسول يمتدح ما يحمل إلى المسلمين من قرآن جليل . ويعتذر بعد ذلك ويطلب؛ العفو من النبي لما بدر منه ، فقال :

## V٤ من ضمينغم مِنْ ضمراء الأمله معخدره ببهطن «عَشْر» غيلٌ دونه غيلٌ<sup>(١)</sup> فالرسول عنده أهيب من الأسد الخادر المفترس ، يبعث الروع والفزع فى النفس ، قد أقام فى الغياض فما يلقاه قلب إلا جزع وهلع ، وهكذا جعله

في الشجاعة والقوة والبأس حتى ما يوازن به إلا " هذا الأسد العظيم فى الروعة والهيبة . وقد صدَّق هذا الوصف قول الإمام على" بن أبى طالب فى نعته ، إنَّ جلساءه كانوا يقعدون منه كأن على رءوسهم الطير لا يتنازعون عنده الحديث ولا يسفون فى المقال لأنهم كانوا برعدون منه ويضطربون بمحضره ، فقوله هو القول الفصل وما هو بالهزل . وكعب بن زهير بعد أن وصف الرسول قال : إِنَّ الرَّسُولُ لنورٍ يستضاءُبِه مُسْهَنَّك مِن سيوفٍ اللهِ مَسْلُولُ، فهو سيف مطبوع من أشرف سيوف الهند وأفضلها مضاء ، لأنه سيف الله أرسله إلى العباد باسمه، ليفصل بينهم ويحكم فى أمرهم، وسله على المشركين وسلطه عليهم ليقطع به دابر الفوضى والشرك. وهذا منتهى المديع العربيّ القديم ، إذ بسط الكرم والفضل والعفو والتسامح والبأس والشجاعة فى شعر متين ملأه

the state of the contract of the construction of the contract of the company of the company of the construction of the company of the contract of the contract of the contract of the contract of the contract of the contract

٧ø

15 in Charles and the fact and computed رکاب مملکی حَلَّتْ علیهم بیاًسْعِلیم لَقَيْدُ نَيْرَلَتْ مِنْهُ عَلَى أَهْل يَشْرِب نسی بیری ما لا یری النّاس خَوْلَهُ ويشلو كتاب الله فى كل مسجلير فتصديقها في اليوم أو في ضحى الغد وإن قال في يوم مقالة غائب فهو قد حل بركة على المدينة وأهلها ، وفي ركابه الهدى والسعود ، يتلو كتاب الله في كل مسجد ؛ وقوله لا بد سائر إلى القلوب تؤمن به وتصدق رسالته وتسير بهديه وهذا كله مديح ديني يصف الرسالة النبوية وعظمة القرآن ، ويشيد بالإيمان ، ولكنه حين يمتدح شعخص النبيّ يختار الصورة المثالية للرجل فى خُلْقه وفى خُلَقه ، فيراه أحسن الناس وأجملهم :

وَأَحْسَنُ منك لِم تَر قطَّـ عَيني وأَجمل منك لم تلد النساءُ كأزك قد خلقت كما تشائم خطقت مبوأ من كل عيب

وهذا إعجاب ليس له حدٌ بجمال الرسول في خلقه، فهو أحمل الناس طرًّا لا يستثنى منهم أحداً ، وهو أكملهم ،لا يصيبه عيب ولا يبلغه نقد، فقد خلا من هذا وهذا ، فكان الكمال المجسم ، والخلق المصنى . وبذلك يبلغ شاعرنا ذروة المديح عند العرب القدماء ، يضيف إليهم مديحه الديني الخالص حين يقول فى تلمغيص الديانة الإسلامية : أغرَّ عليه للنسوة خاتمٌ منَ الله مشهودٌ يلوح ويُشْمَهَدُ

 $V^{\prime}$ 

YV وحرَّم خمصرًا خلمتُ ألباب شربها من الطيش ألباب النعام العبرافل فمدح الرسول برسالته ، وعدَّد الفروض والنوافل ، ولحص أركان الدين من طهارة وعبادة ، وتحريم للخمر وذهاب مع الرشاد والحير . وسار على غراره كثير من الشعراء حتى كان القرن السابع للهجرة، فوضع محمد بن سعيد البوصيرى عدداً من الفصائد فى مدح الرسول وأطال فى بعضها حتى بلغ فى الهمزية ما ينيف على أربعمائة بيت ، بسط فيها حياة النبي وفضائله ومزاياه ، ومعجزاته ، ورسم مولده فى ليلة غراء، وضعته فيها آمنة بنت وهب، فنالت من فخار مالم تنله النساء ، وشرفت به بنات حواء ، وأتت قومها بأفضل مخلوق ، ثم بسط النسب الشريف ، وذكر خوارق الولادة ، ووصف تداعى الإيوان وانطفاء النار ، وبسط المعجزة الكبرى فى القرآن من رقيق اللفظ ورائق المعنى ، كأنها الحسبّ والنوىأعجب الزرّاع وأدهش القراء حتى حسبوا أنه سحر، وقد قال فى شهائل النبيّ : يديد ضبحكه التبسيم والمكثر م الهويني ونومه الإغفاءُ و مسحياه الرُّوْضِيّة الغَنّاءُ مَا سِيوَى خُلَقِيه النَّسِيمُ ولا غَيْ

فهو متئد في مشيته ، جميل في تبسمه ، خلقه كالنسيم رقة، وصماه كالروضة الغناء ائتلاقاً ، وسع العالمين حلماً وعلماً ، فهو بحر خضمٌ زاخر بالمحد والحلق الرفيع ، ولذلك خضعت لدينه الأقوام وسارت إلى رايته الأمم . والقصيدة كلها على هذا النمط من المديح الديني تصوَّر الإيمان والحشوع والتقوى والورع والتشفع والرجاء ، والتعلق بأهداب الدين والفرح بالرسالة ، وهي مهداة إلى سيد الرسالة كباقة من أفكار دينية تتقدم يوم الحشر لتشفع لصاحبها يوم تجزع النفوس وتهلع القلوب . وفي قصيبدة أخرى ، ذكر سبب نظمها ا ا في مدح النبيّ فقال : إنه قد (١) ربابة ابن شاكر الكتبى في تاريخه .

أصيب بفالح أقعده ، فدعا إلى الله وتشفع ، فلما كان فى نومه رأى النبيُّ فمسح وجهه بيده المباركة ، وألقَّ عليه بردة ، فانتبه فإذا هو قد شُفٍّ من مرضه ، فنظمها وسمَّاها لذلك بالبردة ، تيمنآ وتبركاً . وسارت قصَّها فأنشدها الناس كذلك تيمناً وتبركاً . والقصيدة تنيف على ثمانين بيتاً ، فيها صلوات على النبيُّ

 $\mathsf{V}\mathsf{A}$ 

وقد جمع البوصيرى فى هذه الأبيات كلَّ ما قال القدماء فى الممدوحين ، فصورٌ جمال خلقه وكرم أخلاقه في حسن وبشرٍ ، وشبهه بالزهر والبدر والبحر والدهر ، وصوَّر هيبته كأنه فى عسكر عرمرم وفى حشم كثير . وتحدَّث بعد ذلك عن معجزاته فى إيوان كسرى ونار فارس وبحيرة ساوة ، وتساقط الشهب وسجود الأشجار ، وسير الغمام وصنع الحمام ، ممَّا تتناقله كتب السيرة . وتكلَّم عن القرآن ووصف الإسراء ، وعدَّد الغزوات ، وختم بالرجاء والدعاء والتماس الشفاعة .

وقصيدة «البردة» هذه ، حفظتها الأجيال الإسلامية في أقطارها ، ورتلتها فى مناسباتها الدينية ، وتولَّمها المطابع فى الشرق والغرب ، وشرحها الشارحون منذ

القرن الثامن حتى اليوم شروحاً عدة يعيينا حصرها هنا ، وشطروها وخمسوها وسيعوها . وقد عارضوها مع ذلك على مدى العصور فقلدوا معانيها الحامعة وأبياتها الراثعة، فكانت سبباً لميلاد خزانة فى مديح الرسول عامرة بالكتب والشروح والبديعيات ، ومن أشهرها بديعية ابن حمجة الحمويّ وقصائد ابن نباتة المصريّ . وولدت قصص المولد ، تنثر هذه المعانى الدينية وتستعمل صورها ودفرداتها وتتضمن بعض أبياتها . وهذه القصائد الدينية لا تخرج فى مجملها عما لخص الثعالبي فى كتابه « سحر البلاغة وسرَّ البراعة » <sup>(١)</sup> من أقوال البلغاء في ذكر النبيُّ حتى عصره قال : «سليل أكرم نبعة ، وقريع أشرف ُ بقعة ، جاء بأمته من الظلمات إلى النور ، وأفاء عليهم الظل بعد الحرور ، محمد نبي الله وصفوته ، وخيرته من بريته ، مؤكد دعونه بالتأييد، ومفرد شريعته بالتأييد. . . » إلى آخر ما أورد هذا الكاتب من صفات تعاورها الشعراء والبلغاء ولم يُخلُّ القرن الماضي من شعراء امتدحوا النبيِّ ، فقد أنشأ محمود سامى البارودي قصيدة دينية سماها : «كشف الغمة في مدح سيد الأمة » جعل فيها سيرة النبيّ من مولِده إلى انتقاله ، وسارٍ فيها نظماً كما سارٍ ابن هشام في كتابه عن حياة الرسول نثرًا . وهي متينة التراكيب تذكرنا بشاعر الرسول حسان في معانيها ؛ والقصيدة ميمية كذلك تتحدث عن الغار والعنكبوت والحمامتين في خيال واسع ، ثم تقص ً علينا غزواته وحروبه والأعلام الذين اشتركوا فيها؛ يختمها بالرجاء والشفاعة والخشوع والخضوع فيقول : الم يسرك الدهر لى ما أستعينٌ بـه على التجمّل إلاّ ساعدى وفسى يبتلو على الناس ما أزجيه من كلمي هذا يتحبَّر مدحى في الرسول وذا فقد وضع لسانه وساعده رهنأ لمديح النبيّ يتلو على الناس محامده ومزاياه (١) طبعة أحمد عبيد بدمشق سنة ١٣٥٠ ه - انظر ص ١١ .

 $\vee$  ?

وخصاله وشهائله ، ثم يقول : نيل الهُن يوم تحيا بندَّة الرَّمم وإنَّما هي أبيات رجوتٌ بها أحسن بمنشر فيها ومنتظم نشرت فيها فريدالمدح فانتظمت

 $\Lambda$ 

شعوبك فى شرق البلاد وغربها كاصحاب كهف فى عميق شبات فشوقي شاعر الدين في العصر الحديث ينظر إلى المسلمين نظره المسلم القلق

وقد هاله اضطرابهم وحيرتهم ، فرأى أنهم يحتاجون إلى زعيم ويفتقرون إلى كتاب، وأنهم سيضطرون إلى اتباع مذهب سياسي ؛ فأشار على قومه والأمة الإسلامية أن تعود إلى زعيمها القديم ، منذ أربعة عشر قرناً تتبع مناهجه وتترسم خطاه ، وتؤمن بدينه فني ذلك الفلاح وفي اقتفائه النجاح ، وليس لداء الفوضى الذي انعق مغان عليه الا هذا الدواء الذي القسه في خطق النبير وفي تعالمه

 $\wedge$  Y

والشعراء في الأقطار العربية ما يزالون يرسلون المدائح في النبي ً ، ويصورون بطولته وكرمه وجمال خلقه وعظمة أخلاقه ، وسمو رسالته ، وهم كذلك يحثون قومهم على اتباع نهجه وإقتفاء أثره ، ويتألمون لما هم عليه من فوضى واضطراب وتفكرك ، يرون أنها شبيهة بحال العرب قبل الإسلام فلا يجدون لها خلاصاً إلا على يد زعيم يحمل رسالة الإنسانية والعدالة ، ويحطم العبودية فى كل صقع ، ويقوم للشرك والطلم فى كل مكان ، فيعيد للعرب مجدهم وعزهم، ويذل أعداءهم، ويخلصهم مما هم فيه . فترجع إليهم انتفاضتهم القديمة، وتذكرهم الأمم من جديد بالقوة والبأس والخلود ، وتخشى بأسهم وتجعلهم فى مصاف الشعوب الحرة

المحترمة . ذلك ما يردَّده شعراء العرب اليوم ، يمدحون النبيُّ لكلَّ ذكرى ويستعيدون تاريخه وسيرته لكل مناسبة ، إذا ادلهم ّ الخطب وكشرت النوائب ؛ ولهذا نجد في كل ديوان شعراً في النبي ً ، يشيد باسمه كما أشاد القدماء منذ حسان ، وهو كثير لا سبيل لإحصائه أو عرضه ، في الشام والعراق ومصر ، فقد أنشد أنور العطار ، وعمر أبو ريشة ، وأحمد مظهر العظمة ، وعدنان مردم قصائد كثيرة نشرمها الصحف وحملتها الدواوين إلى القراء ، فيها مديح الأمجاد ووصف المحامد والدعاء والرجاء بكشف الكرب ودفع اللئام عن الشام ، ورسم المعارك والغزوات ، وتصويو اليتيم وجهاده فى جزيرة العرب لمحو الشرك ونشر التوحيد ، حتى انتصر

لا العرفسا له متيلا في الأناب العربي العربي المستجعلة لمعجيدا الأرسوبي في صنة محتاب شعرية تبين عن صفاته وسيرته وأجمل ما فى حياته ومعجزاته ، كأنهيعدها نواة لملحمة كبيرة في الإسلام ! ولعلَّ غيره فعل مثله ولم يبلغنا ما نظمه في النبيِّ . ولن نوفى حق هؤلاء الشعراء فى عرض شعرهم ونقده وبيان ما له من ميزات جديدة فى مديح النبيّ ، لأن ذلك يطول ، وإنما نكتني بالإلماع إليه ، والإشارة إلى كثرته ووفرته ؛ تحدثنا عنه لنبرهن أن هذا اللون من الأدب لم ينقطع فى الشعر العربيّ منذ حسان (٢) ، وأن الشعراء اتَّجهوا إلى الدين وإلى النبيِّ كلَّما ضاقت بهم الدنيا وأحاطت بهم الأحداث ونالتهم المصائب والكوارث ، فعادوا إلى الماضي يفخرون ويعتزون ويستحثون الهمم للاقتباس منه ، والسير على هديه ، لعل الأمجاد تعود إلى أمتنا من جديد ، وتلفنا الرفعة من كل جانب ، وتحيط بنا المفاخر فى المستقبل .

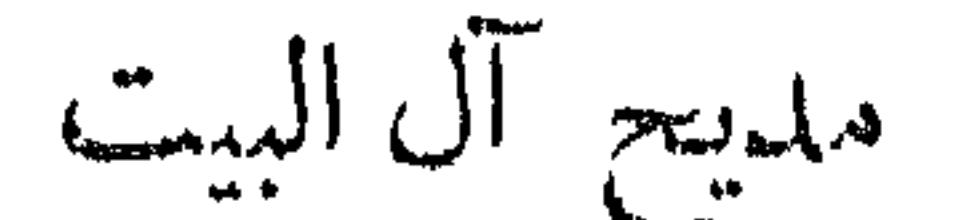

إذا كان الشعراء قد امتدحوا الرسول لصفاته ونبوته ، فقد امتدحوا آ له وببيته لمقامه ورفعته بين البيوت . وقد دفعهم الألم والحرمان فى كثير من الأحيان إلى الالتفاف حول البيت ، فأظهروا عاطفة الدين ممزوجة بعاطفة السياسة \_ إذا صبحَ التعبير – ، واتخذوا من المديح الديني لآل البيت وسيلة سياسية للمطالبة بالخلافة والحكم ، والدعوة إلى الثأر والانتقام والتنديد بالظلم كما يصورونه حين يرون أنه انصب على هذه الأسرة وهذا البيت ؛ حتى لقد بالغ بعضهم فى هذا المديح فاستعله استغلالا واسعاً وقلبه إلى رثاء وتشيع للبيت وآله ، وأصبح هذا التعلق سبيلا إلى التفرق، وغدا هذا الحب سبيلا إلى البغض لأن السياسة دخلته، وما دخلت السياسة شيئاً إلا غيرت من معالمه وأفسدت من أهدافه . لذلك أنشد الشعراء فى المفاضلة بين الصحابة والأصفياء ، وقالوا فى حق الخلافة ؛ وألحوا على صور الفواجع التي ألمت بأهل البيت كمقتل الحسين وإحياء ذكراه فى مآتم تستعاد فيها ذكرى المآسى ! فجرى الشعر فى الدواوين كما چرت الدماء فى تلك المنازعات من قبل ، وظل كذلك حتى اليوم تهتز له الأسماع فى كثير من الأصقاع وينشد فى المحافل ، حتى لكأننا فى الأيام الأولى للإسلام ، نشهد الفاجعة من جديد ، ونحياها فى أسى وتظلم وبغض وحقد ، يحمل الأبناء فكرة الانتقام من أحفاد لا يملكون إلا الأسف لما وقع بيْن أجدادهم فى القديم . Λ£

والشعراء الذين دخلوا فى هذا اللون من المديح أصاب كثيراً منهم عنت وإكراه ومصائب ، ولكنهم لم يأبهوا لذلك كله وحسبوا أنه نضال وجهاد يقاتلون بألسنتهم ويلقون ما يلقى المجاهد فى سبيل عقيدته ومبدئه . وقد مدح الكميت ، وسار شعره فى حبّ الرسول وأهله ، وكأنه لا يخاف أن من أمرة حدن يتقليهم ويسهمه بأنهم مسوا الحلافة واستلبوها ، فه

٨ø

وتناول الأمويين بالهجاء ورأى أنهم لا يصلحون للخلافة ولا الحكم ، فهم يعاملون الرعية معاملة السائمة يستغلونها ويستخدمونها فى أغراضهم . والكميت ذو نفس طويل في هاشمياته عاطني في مدحه لأهل البيت ، يجد في قرابتهم من الرسول تقرباً من الخير والنعمى :

مَدَارْسٌ آياتٍ خَمَدَتْ من تلاوة – ومنزل وحى مقفر العَرَصاتِ وهو يعدّد هذه المنازل ويذكر هذه القبور فيعرض لمرابع العزّ ومواطن الألم<br>والفجيعة ، ويبكى ويستبكى ، ثم يعود إلى أهل البيت ليظهر حبه وغرامه بهم : أحبّايَ ما عاشوا وأهل ثقاتى مَلَامَكَ في أهل النبيِّ فإنهم لفلة عناة أو لحمل هيات ببنفسىَ أنتم من كهول وفتية وعدحهم كما مدح الجاهليون رجالاتهم فيرى فيهم فك العناة وحمل<br>الديات ، وأظهر حبهم فى عهد يعاقب فيه المحبّ ويكافأ الشانئ .

 $\mathbb{Y}$ ولما كان القرن الرابع الهجرى واستولى الحمدانيون على الجزيرة وحلب ،

 $\Lambda\Lambda$ 

وهذا الشعر شبيه بالنظم التاريخي ، لما حشر فيه صاحبه من أسماء وأعلام<br>كأنه أراده للشيعة صلاة روحية ، يردّدون ما قال ، ويترحمون على الأئمة ، ويتفجعون لما أصاب القتلى . وهو فى ديوانه يوازن بين آ ل البيت و بين العباسيين، ويورد فضائل الأولين وما يأخذه على الآخرين : ولا يُنْمَسِعون حُكْمٌ الله إن حَكَمُوا لا يَخْضَبُونَ لِيَمْيُو الله إِنْ غَضِبُوا وفى ببيوتكم الأوتار والنغم تسدو التلاوة من أبياتهم أبيدًا ( ١ ) انظر فى معرفة الأشمة و يبان أسهائهم وأنسابهم ، ديوان أبى فراس طبعة بيروت ١٩٤٤

فيصف تقوى آل البيت ولهو العباسيين ، ويأخذ عليهم أنهم لم يكفوا الشتم عن بنات رسول الله ، ولم يعترفوا بالبيعة ولم ينحرفوا عن الغدر ، فقد كان على أولى الخلفاء بها بعد النبيِّ . وهذا كله شعر سياسي في لغة عصرنا اليوم ، لكنه قبلَّ عصبى لعصره ، يشبه عصبية الحاهلية وحميتها فى القرى والدم ووشائج الرحم ، وهو كذلك يقول :

 $\forall d$ 

أهموى الذى بهوى النبى وآله كتأبدًا وأشنباً كل من يشناهُ والصنوبريّ من أطول الشعراء الحمدانيين نفساً فى مدح أهل البيت ، فهو يخصهم بقصائد طويلة جداً ، يزور فيها قبور ينرب يحيى جدث الرسول ووصيه، ويمدحه مدحاً عظماً :

لى والسراج المنيرا ومن مضي خاتم الرسه ومن بـه بـشـر الرك مب من قریش بعحیرا

ثم ينتقل إلى حمزة والعباس ، ويذكر دور « الغرى » وقبور العراق ، ويفيض فى مقتل الحسين ، ويصف كربلاء والفواجع والمآسى ؛ ولن نسهب فى عرض

شعره فهو شبيه بالحمدانيين في هذا . وإنما ننتقل إلى الشريف الرضي ، لنرى عنده مدح آل البيت ، فى شعر فيه فخر واعتزاز وعصبية ، وذكر للقبور والأماكن كالطف والغرىّ وطوس وسامرًا وبغداد وغيرها ، يقول :

كما نطف الصبير على الرُّوابي " قبور تنطق العبرات فيها فلو بسغل السمحاب على ثراها كذابَتْ فَوْقَها قطع السّراب

وفيها امتداح للنهي وفاطمة والسبطين والوصى كما فعل الصنوبرى وأبو فراس سواء بسواء . وهو يتوجع للفواجع ويذم بنى أمية ، ويذكر الثأر والانتقام ويندِّد (١) التسبير : السعاب المتكاثف .

السخر في د کر من تشيع وشعر » . وعمل المحدثون على دراسة هذا الأدب و بسط تاريخه ، وعرض ما وقع للشيعة ، فسالت فى كثير من أصقاع العرب كلبنان والعراق كتب متعددة تثير الخطب وتكمل الطريق. ومن المعاصرين شعراء يسيرون فى مديح T ل البيت سيرة سياسية بمدحون من يتولى منهم الحكم أو يمسك بزمام الملك ، ويخلصون لهم إخلاصاً كبيراً يشبه المطالبة بحكم هذه السلالة وعودتها إلى دفة الخلافة والإمارة . وقد عقد الكتاب فى هذا الأدب فصولا كثيرة تنظر إليه من ناحية السياسة ، وننظر إليه هنا ً من ناحية الدين والسياسة جميعاً ، لا نفرَّق بينهما ، يعتمد أحدهما على الآخر فى حججه ودلائله، حتَّى ما يمكن آن نفصل بينهما .

الملايح السياسى

الفصل السادس

بسطنا فى الأبواب السابقة ما كان من مدح للملوك والخلفاء والأمراء والوزراء والقواد والوجهاء ، وعرضنا لمديح العلماء والكتاب ، وألممنا بطرف من مديح النبيّ ، ونظرنا من خلال الشعر إلى النواحي الأدبية في المديح من وصف للشجاعة والكرم وأصالة النسب وقوة العارضة وشدة الذكاء ، وبسطة العلم والجاه ، ووقفنا عند الحدود الفنية في ذلك ، لم نعرض لما وراءها من قصد سياسي إلا ّ حين كتبنا فى مديح آل البيت ، فرأينا فيه أهدافاً عصبية وقبلية ودولية ــ كما نقول اليوم ـــ إلى جانب العاطفة الدينية التي اعتمد عليها هذا اللون من المديح كأساس للمطالبة وعنوان للمحبة . ونحن حين ننظر فى الأبواب الأخرى من الناحية السياسية الصرفة نجد فيها كما وجدنا فى مديح آل البيت دوافع خفية وظاهرة إلى عمل سياسي وغرض دولى . فالنابغة حين امتدح مليكه النعمان بن المنذر انتصر لدولة دون دوله ومملكة دون مملكة ؛ لأن الغساسنة كانوا أعداء المناذرة ، ومديح فريق خصم يعدّ فى عرف السياسيين اليوم خصومة للفريق الآخر ، وهو انحياز لمعسكر دون معسكر ، كما تقول الصحافة المعاصرة. وكذلك مديح قبيلة دون قبيلة حين تشتد الخصومة بينهما وتستعر الحروب ، وتقدم الأيام شواهد على هذه الحزازات والأحقاد والضغائن ، وتأييد القبيلة تشجيع للثورة على أخصاء يهم وبعث للحرب والانتقام فإذا عرفنا أن أيام العرب تجاوز الألف عدداً متحمداً كا قال بعض

المؤرخين – أدركنا أىّ شعر فى المديح السياسى سفح الشعراء وأسالوا فى قوافى الدواوين ، يردَّده أهل القبيلة فى السلم تهيئة للحرب وفخراً بالنصر وبعثاً للهمم الخاملة ، فالزعيم فى القبيلة كالملك فى الدولة لأنه سيد قومه وحاكمهم ، وإليه المعاد في أمور السياسة والحكم ، وهو وحده صاحب الكلمة النافذة . ومصاحته هي مصلحة القبيلة ، ولا شأن للفرد إذا ذكرت الأسرة والعشيرة والدولة . وحدود القبيلة المؤقتة هي حدود الوطن، ترسمها رماحهموتكسبها نصالهم وتبنيها مواضيهم ، والدفاع عنها دفاع عن الوطن . ولماكان الإسلام، وقف حسان يمدح النبيُّ في دينه الحديد وسياسته الجديدة لإدارة الدولة ، ووقف خصومه يقاتلون سياسيًا فى شعرهم ويردون على شعراء حزب النبيّ – إذا صحت التسمية – لذلك كان مديحه من جمانب سياسي منصببًا على حقه فى زعامة الأمة وإنقاذها من الفوضى والكفر ، والسير بها إلى التنظيم والإيمان، فهو يشيد بالفتوح الإسلامية ويمتدح الدولة الحديدة القائمة لانتصاراتها في فتح مكة وفي بدر ، أو يرد على خصومه من الشعراء السياسيين الذين انتصروا لحزبهم كذلك وقد وقعت بعد انتقال الرسول قضية المبايعة فدعا الشعراء لمرشحيهم فى الحكم كما نقول اليوم ، وامتدح كلَّ منهم صاحبه ، وراح يدلى

98

وأهلُ العِرَاق لَهُ كارِهُونا يبرى كلُّ ما كان من ذاك دينا وقالوا : على إمام لنا فقلنا : رضينا ابن هند رضينا !

 $d \lambda_n$ 

أرى الشَّامَ تَكُرُّهُ مِلْكَ العِرَاقَ وكل لصساحبه مبغض

كعسه بن جعيل يصف الحال :

ل التحكيم بعد هذا شعراء من الخوارج كرهوا من على ٌ قبول التحكيم بينه وبين معاوية ، فدخلوا من باب السياسة الواسع وألحوا على هذا المعنى ، ولكنهم لم يمدحوا فئة بعينها ، وإنما جاهدوا فى إبداء آرائهم السياسية ، وأقلقوا أمن الدولة الأموية كما أقلقها الشيعة سواء بسواء . ولكن الشيعة كانت تمدح جانباً وتذم جانباً ، وتميل دائماً إلى بيان موضوع الوراثة وحقَّ على ّ فى الخلافة ، كما قال  $:$   $\mathbb{Z}$ 

لقد شركت فيهبكيل وأرحب يقولون : لم يورث وَلولا ترائه ومدح كثير عزَّة الأئمة من قريش وصارحنا بمذهبه السياسي فقال : أَلا إنَّ الأَثْيمةَ مِنْ قَدَيْسَتِهِ.  $\frac{3}{4}$   $\frac{5}{1}$  $\sim$   $\sim$   $\sim$   $\sim$   $\sim$   $\sim$ 

۹٤

والوراثة والولاية ، فهي لا تعدو أن تكون تقريراً لا تعليلا فى غالب الشعر ، كما يقول أرباب السياسة ، ولكنهم شعراء لم يحذقوا هذا الفن ، فهم قريبو العهد به ، يظنون أن قولهم حجة ، وأن شعرهم بيان سياسي فيدلون به وهم على مثل الثقة بأن السامع معهم فى التصديق والتحقيق . والشعراء الذين مدحوا سياسينًا فى عهد بنى أمية كثر ، منهم عدىّ بن الرقاع وهو من دمشق ، وأبو صخر الهذلى وعبد الله بن الزبير الأسدى ، وغيرهم ، تجد فى شعرهم حلم معاوية فى الحكم ، وحزم عبد الملك ، وقسوة هشام وعبث يزيد بن عبد الملك . يعرضون لطريقة حكمهم ، ويبسطون سلوك الخلفاء خلال ذلك كله ؛ فيقول الفرزدق فى عمر ابن عبد العزيز :

 $90$ 

وقد دخل هؤلاء الشعراء كذلك فيها كان بين قيس وتغلب منذ القديم من عصبية وتنافس فى توجيه السياسة . وكان الأخطل أشدهم براعة فى إثارة النعرة وإيقاظ الفتنة وبعث الدفين من العواطف ، فدارت بينه وبين جريو قصائد كثيرة حول هذا الموضوع ، فكان جرير لسان قيس ، ووقف الأخطل مع تغلب بنى قومه . وقام الفرزدق بنصيبه فى هذه المعركة السياسية ، فعاشت الإقليمية — كما نقول اليوم — واستيقظت العصبية الحاهلية ، وعاد الناس القهقرى يسمعون شعراً كان يسمعه أجدادهم من قبل ، وأصبح الشعر فى خدمة الأمير والقائد والوالى على مختلف الأقاليم الإسلامية ـ ذلك لأنهم كانوا يمثلون الحليفة فى حكمه ، وينطقون باسمه فى سياسته . وقد رأينا مديحاً لهؤلاء فى أبواب سابقة ، كالحجاج وابن الأشعث ويزيد بن المهلب وقتيبة بن مسلم، حتى إن بعض الشعراء لزم والياً أو قائداً أو أميراً ، كما يازم خليفة أو ملكاً ، فازداد بِذَلك المُديح السياسي وتشعب ، وكثَّرت أغراضه وتنوعت أساليبه ، وقبل فى هؤلاء من المديح الإداري والسياسي ما لو قيل في الحكام المعاصرين لأثابوا عليه الصحابة والأنصار ، فقد قال جرير فى الحجاج :

من سَكَّ مُطْلَعِ النفاقِ عليكمِ أم من يصول كصولة العصجّاج إذ لا يشقن بغيرة الأزواج أم من يغار على النساءِ حفيظة

ماضى البصيرة واضع المنهاج إن ابن يوسف فاعلموا وتيقنوا مَنْعِ الرُّشَا وَأَراكم سبل الهدى واللّغس نكّله عن الإدلاج

وهكذا صورٌر الحجاج خصها للنفاق السياسي ، صائلاً في حكمه ، قد ألزم النساء لعهده خطة الحفاظ على الأسرة والشرف فى البيت ، فكان واضعكًا فى منهاجه يمنع الرشوة ، ويحول دون السرقة واللصوصية . فمن من الحكام لا يطمح اليوم إلى مثل هذه الرتبة وإلى مثل هذا المديح ؟ !

 $\mathcal{F}$ 

وأبو العتاهية مثله فى ذلك برى فى ممدوحه جدارة بالحكم ، ويراه وحده أهلا للخلافة فيقول في المهدىُّ :

فلم تك تصاحح إلاً له ولم يبك يصلح إلّا لها ولو رامها أحمد غيره لزلزلت الأرض زلزالها والشعراء بعده كانوا يرون فى الأمراء والحلفاء أحق الناس بالحكم والإمارة لما يبذلون من عدل وما ينفقون منشجاعة وذكاء فى تسيير دفة الأعمال ، كما فعل أبو تمام والبحترى وغيرهما . والمتنبى امتدح حاكم حلب ثم رحل عنه إلى خصمه حاكم مصر فوجد لكل منهما دليلا على جدارته فى الحكم وموضعه من السلطان . وقد قال البحترى في إسحق بن إبراهيم : الله أيدكم وأعلى ذكركم بالنصر يقرأ فى السماء ويكتبُ

ولأنسم عدد المغلافة إن غدا أو راح منبها مجلس أو موكب والسابقيون إلى أوائل دعوة يبرضي لها ربّ السهاء ويغضب فرأى أن الله يؤيد هذه السلالة ويُمل ذكرها ، ويجعلها أهلا للخلافة ، وبنبلك بنصر الدعوة ويرضى لأصحابها وبغضب لأعدائها وان هاني الأندله

9V

فلما كان العصر الحديث وقامت الآسنانة ، نشأ في المديح السياسي ميل إلى العروبة طوراً وإلى الإسلام أطواراً . فسار شوق فى ركاب الآستانة وامتدح الخلفاء العثمانيين لعلهم يمدون رواقهم على الإسلام ويوساون رايتهم فى نصره والدعوة له ،وقد ضربنا الأمثال لهذا الشعر يمتدح به شوق عبد الحميد حيناً والحديو حيناً آخر ، وينتصر لمصطفى كمال ثم يمتدح رجالات مصر ممن كانوا يسعون فى استفلالها وتفردها بالحكم ـــكما رأينا فى فصل سابق. ولما كانت الحرب العالمية الأولى، وانفصلت الدول العربية عن الآسنانة ، (١) دالك . مصص ، غائب زال عن كمد السهاء .

97

إليه على ألسنة الوحي! ولكننا لن نبسط القول فيه فقد ذهب مع التاريخ وغابت الأشباح . وقد قامت نورات فى العالم العربى وحكم رجال خلالها فتانماهم مديح الشعراء لعظيم سياستهم وجميل حكمهم والإشادة بدبمقراطبتهم ، وتوزيعهم العدالة بين الشعب ، وحربهم ضد الأدواء الثلاثة من جهل وفقر ومرض . وانقلب المديح السياسى إلى قواعد غربية ، فيها عكوف على حقوق الفرد ، وبيان لعلاقة الحاكم بالمحكوم ، ودستورية الحكومة . ولم يقف المدح السياسى خلال هذه الحقبة الماضية على الملوك والحكام والحلفاء ، وإنما انتصر للقادة السياسيين والزعماء المخلصين ؛ فامتلسح سعد زغلول فى مصر ولمبراهيم هنانو فى الشام ، وامندح غيرهما من الزعماء والأنصار ، وما نزال نسمع فى المذياع ونقرأ فى الصحف مديحاً للساسة فيه إشادة بمزاياهم لتعلقهم بأهداب الوطن والدفاع عن حماه والذود عن[حياضه ضدكل مستعمر غاصب ، حتى قامت فى السنين الأخيرة مدائح لأحزاب معينة تقوم ضد المشروعات أو الأحلاف ، وأصبحنا نعيش كما يعيش الغرب على شعر سياسى في المديح ، يهيُّ للانتخابات ، ويمهد للزعامات ، ويوطى ُ الأكناف لتسلَّم الحكم . والأمثلة على هذا متوافره تقوم بيننا صباح ً مساء ، أقرؤها ونمرٌ بها عابرين ، وهي أجدر أن تجمموأن تبوّب لأنها تعيد ذكرىماضهينا ، وذكرى عصبياتنا القديمة بين بكر وتغلب ، ويمانية ومضرية وسفيانية ، فهي تعيش .<br>بالألفاظ القديمة وتنظم بالأفكار الحديدة ، وتكتب بأسلوب العصر السياسي ،<br>. فتسير في مواكب القرن العثمرين ، وتقلد الغرب في الدعاوة للأحزاب وأصحابها وزعمائها .

١ \_ الأوطان :

أحب العربى الأرض التى عاش فيها سواء أكانت قاحلة أم منبتة ، جميلة أم غليظة ، لأنها رافقت عهداً من عهود حياته وعرفت شطراً من أيام عمره ، فحتن إليها وهو بعيد واشتاقها وهو غريب ، فأنشد فيها شعره حنيناً وحرفة ، وامتدح فيها الحير والبركة والنعيم لا لأنها خير وبركة ونعيم حقًّا . بل لأنها فطعة من عمره فحسب ! وفي الشعر العربي كثير من هذا المديح بدأ في الجاهلية ولم ينته إلى اليوم . وإنما تطورت صفحاته وتغيرت نظرة الشاعر فيه ، لكنها لم تعخرج عن الحنبن والحب والمدح والدفاع عن الأرض . ولعلمنا حين نستمسم إلى أحمد بن يحيى ينشدنا أحب بلاد الله إليه ، نتساءل عن هذه البلاد ، نريد أن نعرف ما منعج وما دار سلمي ؟ :

وهبيب وحساب الرائب المراجع الأنبابي عهود الصبي فيها فحشوا لذلكا إذا ذكروا أوطانهم ذكرتهم فالوطن مرتع الشباب وموطن اللذائذ الأولى، ومحل الحسبّ الأول يألفه الفتى أبد الدهر ، لا ينقلب عنه ولا يتحول ، وهم يزيدون على وصف الوطن ما فيه من شجر وعضاه ، ونبات ومياه . جميلة كانت أم ضشيلة . فالشاعر يقول : تمتَّح من شمم عرار نجد فَمَا بَعْد العشية من عَرارِ فالعرار هذا النبت الطيب يملأ أنف الشاعر ورئتيه وهو فى نظره أضمخم من النخيل على شطآن النيل ، فالديار محبوبة لأنها مألف الأحبة وموطن الأصدقاء وموضع الذكريات . ولا يكون الحب للربوع إعجاباً بالحجر أو الصخر والشعجر واللو والزور والغلل والشعاء بدوا وكرن الدخري ويرارفون الزفن

والذين يحبون الوطن ينصرفون عنه وفي الكبد تصدق . ويقبلون إليه وفي النفس شفاء .

 $\sqrt{1}$ وقد تبدلت نظرة العربي إلى تعريف الوطن على مدى الأجيال . ففي القرن الثالث . قال أبو تمام يشر ح حبه للوطن العربى فيقول : ببالشام قومى وبغداد الهوى وأنا بالرقمتين وبالفسطاط إخوانى وما أظنّ النّوى ترضى بما صَنْعتْ حتى تبلغنى أقصى خَرَاسانِ

ونيحن اليوم ننظر بعمنى أبى تمام إلى هذا الوطن العربى الكبير من أقصى بغداد إلى الفسطاط ومن الرقمتين إلى الشام ، ونحسد الجاهلي فى الدفاع عن خينامه ، يثير الحرب عواناً من أجلها . ويشتد فى النخوة والاستماتة فى سبيلها ، فكم سالت دماء لحماية الحمى والذياد عن الحياض ، وكم قامت حروب على الحدود للدفاع عن أرض الوطن . وكم اشتاق الشعراء ديارهم وبكوا لبعدهم عن أرض الوطن ، كما فعل أبو فراس فى القدماء، وشوقى فى المحدثين . فقد تغرَّب كل منهما مضطرًا ، وأنشدكل منهما فى حب الوطن والحنين إليه وامتداحه . وشوق قضى مدة النني في الأندلس . فأرسل يصف وطنه في قصيدة جميلة : وطني لو شغلت بالعغلد عنه نازعتني إليه في العظله نفسي

القليلة ، فقد مرت بالوطن العربيّ هزات عنيفة على مر الأجيال ، خرجوا من جنان النعيم ، فغادروا الأندلس فى القديم وذكروا فى كل مناسبة أو لكل حادثة أرضهم الحبيبة ، والحداثق الغناء التي كانت تلف منازلهم والقصور الشهاء التى كانت موضع أنظارهم، والهواء العليل الذى كان يغذى صدورهم ،فبكوها بكاء لا ينقطع ، وأرسلوا فيها من الشعر ما لا يحدّ ، والناس يذكرون قصيدة الرندى في ملح الأندلس ورئائها ، ويعرفون ملازمته للذكرى الخالدة . ونكبوا بهجمات الترك والتتار والمغول ، وهجروا ديارهم لهجمات هؤلاء البرابره ، وبكوا فى قصائد عامرة بعدهم وحبهم ، ومدحوا أوطانهم مديحاً تسيل فيه المدامع وتختلط فيه الزفرات بالأشواق وعاطر الثناء . وهجمت عليهم جيوش الغرب فى القرن الثالث عشر للميلاد باسم الدين واحتلت جزءاً من أراضيهم ، فهجروا وسافروا وتغرَّبوا ، ومدحواكذلك ،ا خلفوا . ولا تسل عن قصائدهم حين عادت هذه الجيوش ثانية ، باسم الحضارة والمدنية والانتداب ، فهاجر الأحرار وأرسلوا مديحهم فى الوطن وحب الديار بما يملأ الصفحات ثنساء عاطراً على الغوطتين ومشارف بردى وقاسيون ، وشطآن دجلة والنيل . وضاقت نفوس كثير منهم بالحكم العثمانى فهاجروا إلى ديار العالم الجديد . واكن قلبهم ظلءالقأ بصخور لبنان وينابيعالشام وطرق يبرود وحمص فأرسل شعراء المهجر فى مديح وطنهم الأول مديحاً فيه غصة وحنين وإكبار واحترام . وأما الهزة الأخيرة لأهل فلسطين ، فقد قال فيها الشعراء من سكانها وغير

سكانها ما يتضاءل دونه الشعر الماضي ، فأنشدوا فى مديحها كذلك وهم يمزجون الحنين بالألم وهول الفاجعة . ونحسب أن هذا الشعر الوطني الذى يتغيى به أهل المشرق والمغرب جديد في نظمه وخياله وتعبيره . قد أخذ عن الشعر الغربي شعور أهل الغرب بحب الوطن . حتى لكأنه يقف له أو يقلده أ يترجمه .

 $\mathcal{C}$ 

٢ \_ البلمان : تعلُّق الشعراء منذ القديم بحواضر معينة فامتدحوها بشعرهم ، وكان من ذلك ديوان ضخم . تسيل فيه عواطف الحب والإعجاب والحنين ، ويطفح بوصف الأنهار والربى والحوامع والساحات والأبنية والأماكن فيهما لمس فمالوا إلى مكة والمدينة . وقالوا فيهما شعراً كثيراً هو أقرب الأشباء إلىالشعر الديني لما يظهر فيه من حب للكعبة وتفديس لروضة الرسول. وذكرى ولادة المجد وانبعاث النور . وقالوا فى بغداد كثيرًا ، لأنها ظلت موطن الملك ومحط الأنظار ومصنع التاريخ الإسلامى خلال قرون عدة . فقال شاعرهم ابن زريق :

التي تشيد بمحاسنها . وتستطيع أن تقع على شعر كثير فى كل بلدة سكنها شعراؤنا ، وتجد بعضه فى معجم البلدان لياقوت ، أو فى كتب فضائل البلدان ، فقد ألف فيها القدماء ، وجمعوا محاسن الأقوال وأطايب الشعر والنثر ، وأكثر هذه الكتب مطبوع قريب المتناول ، في فضائل حلب ودمشق وبغداد ومصر  $|c_i|$  .  $\mathbb{R}^n$  and  $\mathbb{R}^n$  are the  $\mathbb{R}^n$  subset of  $\mathbb{R}^n$  . Then  $\mathbb{R}^n$ 

 $\sqrt{2}$ 

ولم يقف الشعراء القدماء عند وصف عام للمدن وإنما تغلغلوا فى صمصها ، فرسموا أنهارها وجبالها وأوديتها وقصورها ، وبرع الأندلسيون فى ذلك براعة لا يسبقهم فيها شاعر مدَّاح. فلكل نهر قصة ، ولكل بلد فضيلة ومكانة ، تجد بعضه في كتاب «الروض المعطار » عن جغرافية الأندلس ، فتسمع لابن  $\mathbf{1} \bullet \mathbf{s} \mathbf{1} \quad \mathbf{1} \bullet \mathbf{1} \mathbf{1} \quad \mathbf{1} \quad \$ 

۵ ۹ م

\* \* \*

فوصف مدخل دمشق والحمائل من يمين وشهال تحف بالوافد وتتلقاه

فكأن الدنيا دار واسعة وبستانها (الفيحاء) ، وبردى يشق الطريق مسرعاً ليرحب بالزائر الكريم ، كأنه رضوان فى جنان الحلد . ومن قوله فى بيروت : يبوسم بىأزيىن منىهما ملكوته لبنان والمخلد اختراع الله لم وذرا البراعة والسحجي بيروثه هو ذروة في الحصس غير مرومة فهو يجعل لبنان مقروناً إلى الجنه من أجمل ما أبدع الله ، لأنه ذروة فى الحسن ، وعاصمته رأس في البراعة . ومدح مطران مسقط رأسه بعلمات من لبنان وأنشد في الثناء عليها قصيدة عامرة . وقد شاقه الحدين إليها ، ومدح عادل الغضبان بلده حلب، وقد طال مقامه في مصر واشتد حنينه إليها فلما استقبلته

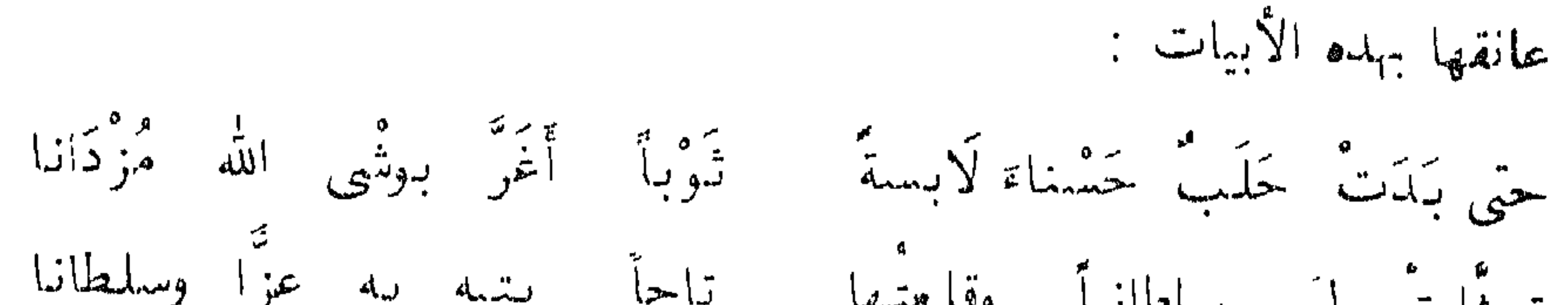

 $\mathcal{F} \cdot \mathcal{F}$ 

قصائدهم لكتاب الوصف . ً فلن نعيد القول هنا وإنما نشير إشارة عابرة إلى أن المديح تناول عند العرب الأحياء وغبر الأحياء . حين استطاعوا أن يتخيلوا هولاء قريباً منهم يناجونهم كالأحياء . أو ينمثلوا الجماد ينكلم ويسمع . وفد تعلق شعرهم بالرؤساء والأمراء والوزراء والعلماء ، سعياً وراء الشهرة حيناً ، أو طوافاً على أبواب الوجهاء فى كسب المال . أو تعببراً عن عاطفة دينية . أو إظهاراً لشعور التشيع ، أو مشاركة في السياسة ، أو ثناء على الأوطان ، وإشادة بعامر البلدان.
## $\gamma \cdot \gamma$

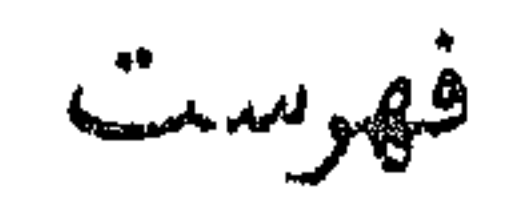

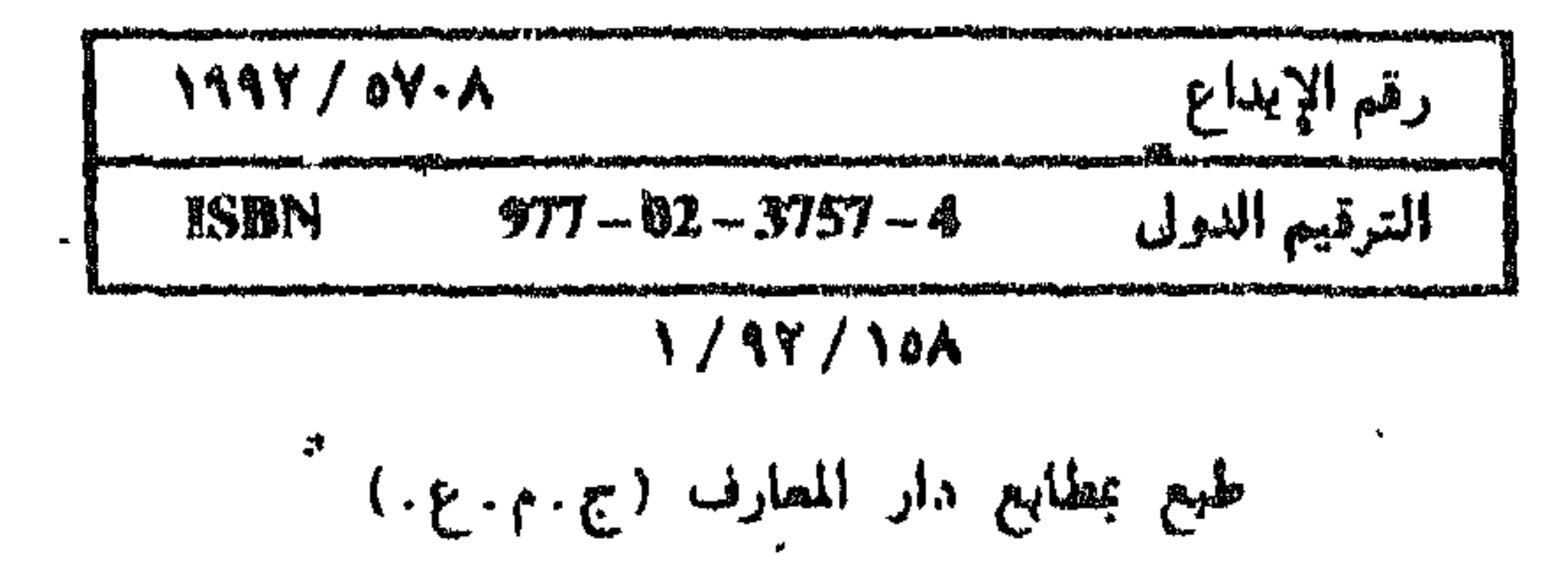

فنون الأدب العربى لقد قصد من هذه المجموعة أن تجلو للقارئ العربى ألواناً من الفنون الأدبية التي

مجموعة

عالجها الأدب العربى فى مختلف أقطاره وعصوره . فهي تقف أمام كل فن أدبى فتعالجه فى جزء أو أكثر من هذه السلسلة التى سيجتمع فيها محصول وافر من فنون الأدب المختلفة التى تكون فى مجموعها ذلك الهيكل الأدبى الضخم الذى شيدته العربية في تاريخها الطويل . . وفضل هذه المجموعة أنها تعالج الأدب العربى لا على طريقة السنين ، ولا على طريقة التقسيم إلى عصور كما ألفنا فى كتب التاريخ الأدبى . . . ولكنها تعالج الأدب على مدى ما اتسع فيه من فنون... فللمقامة موضوع، وللقصة موضوع ، وللغزل موضوع ، وللوصف موضوع . . . وهكذا ستكبر هذه المجموعة على قدر ما في الأدب العربي من فنون .

صدر منها : **ک فی الفن الغنائی** : الغزل (جزءان) ، الرئاء ، الوصف ، المديح ، الفخر والحماسة، الهجاء، الموشحات والأزجال . ● في الفن القصصي : المقامة ، التراجم والسير ، الرحلات ، الترجمة الشخصية .

## ● في الفن ا<sup>لت</sup>ثنيلي : المسرح . ● في الفن التعليمي ﴿ : النقد ، الحطب والمواعظ ، الحكم والأمثال

## تحت الطبع :

● في الفن الغنائي ; الزهد والتصوف . ● في الفن القصصي -: الملحمة ، القصة ، الحكاية والأقصوصة . ● في الفن ا<sup>ل</sup>تمثيلي : الفاجعة والمأساة ، الملهاة .